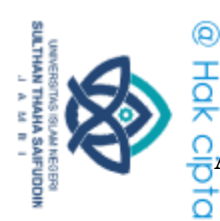

Hak Cipta Dilindungi Undang-Undang:

# 

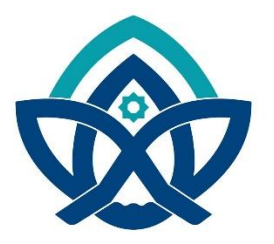

Oleh: **SAID AHMAD SIROJUDIN** NIM: 701190051

PROGRAM STUDI SISTEM INFORMASI FAKULTAS SAINS DAN TEKNOLOGI UNIVERSITAS ISLAM NEGERI SULTHAN THAHA **SAIFUDDIN JAMBI** 2023

2. Dilarang memperbanyak sebagaian dan atau seluruh karya tulis ini dalam bentuk apapun tanpa izin UN Sutha Jambi

b. Pengutipan tidak merugikan kepentingan yang wajar UIN Sutha Jambi

a. Pengutipan hanya untuk kepentingan pendidikan, penelitian, penulisan karya ilmiah, penyusunan laporan, penulisan kritik atau tinjauan suatu masalah.

State Islamic Chivesity of Scithan Happa Sairidatin Jampi

. Dilarang mengutip sebagian dan atau seluruh karya tulis ini tanpa mencantumkan da menyebutkan sumber asli.

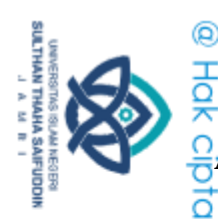

Hak Cipta Dilindungi Undang-Undang:

# **ANALISIS SENTIMEN OPINI MASYARAKAT TENTANG INSTITUSI POLRI BERDASARKAN TWITTER MENGGUNAKAN METODE SUPPORT VECTOR MACHINE (SVM)**

**SKRIPSI**

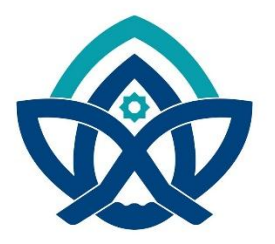

**Oleh: SAID AHMAD SIROJUDIN NIM : 701190051**

**Skripsi ini ditulis untuk memenuhi sebagian persyaratan untuk mendapatkan gelar Sarjana**

**PROGRAM STUDI SISTEM INFORMASI FAKULTAS SAINS DAN TEKNOLOGI UNIVERSITAS ISLAM NEGERI SULTHAN THAHA SAIFUDDIN JAMBI 2023**

i

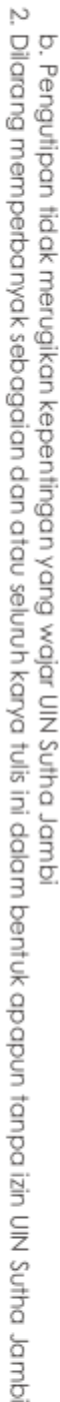

a. Pengutipan hanya untuk kepentingan pendidikan, penelitian, penulisan karya ilmiah, penyusunan laporan, penulisan kritik atau tinjauan suatu masalah

State Islamic University of Suffram Harba Sairic dain Jampi

. Dilarang mengutip sebagian dan atau seluruh karya tulis ini tanpa mencantumkan da menyebutkan sumber asli.

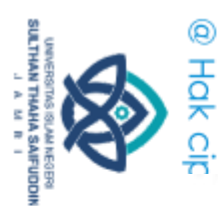

Hak Cipta Dilindungi Undang-Undang

### **HALAMAN PERSETUJUAN**

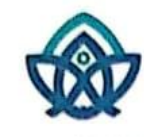

### KEMENTERIAN AGAMA REPUBLIK INDONESIA UNIVERSITAS ISLAM NEGERI SULTIIAN THAHA SAIFUDDIN JAMBI **FAKULTAS SAINS DAN TEKNOLOGI** Jalan Lintas Jambi-Muaro Bulian Km. 16 Simpang Sungai Duren Kab. Muaro Jambi 36363 Email: fst.uinjambi.ac.id

### **NOTA DINAS**

Jambi, 05 Juni 2023

Kepada, Yth. Dekan Fakultas Sains dan Teknologi UIN Sulthan Thaha Saifuddin di Jambi

Assalamualaikum.wr.wb

Dengan ini diberitahukan bahwa saya telah melakukan bimbingan, arahan dan koreksi naskah skripsi dengan:

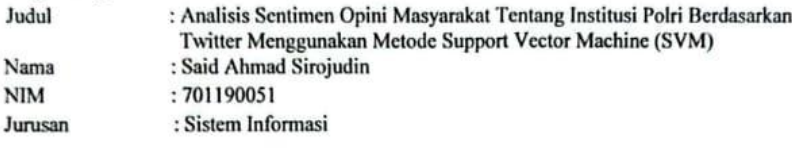

Saya memandang bahwa naskah skripsi tersebut sudah dapat diajukan kepada Fakultas Sains dan Teknologi UIN Sulthan Thaha Saifuddin untuk diujikan dalam Sidang Munaqasyah.

Wassalamualaikum.wr.wb

Pembimbing I,

٦ś

Dr. Try Susanti, S.Si., M.Si NIP/NIDN: 197603032005012005

2. Dilarang memperbanyak sebagaian dan atau seluruh karya tulis ini dalam bentuk apapun tanpa izin UN Sutha Jambi b. Pengutipan tidak merugikan kepentingan yang wajar UIN Sutha Jambi

a. Pengutipan hanya untuk kepentingan pendidikan, penelitan, penulisan karya ilmiah, penyusunan laporan, penulisan kritik atau tinjauan suatu masalah

idin Jambi

Dilarang mengutip sebagian dan atau seluruh karya tulis ini tanpa mencantumkan da menyebutkan sumber asli:

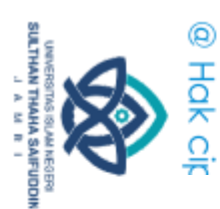

Hak Cipta Dilindungi Undang-Undang

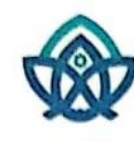

### KEMENTERIAN AGAMA REPUBLIK INDONESIA UNIVERSITAS ISLAM NEGERI SULTHAN THAHA SAIFUDDIN JAMBI FAKULTAS SAINS DAN TEKNOLOGI Jalan Lintas Jambi-Muaro Bulian Km. 16 Simpang Sungai Duren Kab. Muaro Jambi 36363 Email: fst.uinjambi.ac.id

**NOTA DINAS** 

Jambi, 05 Juni 2023

Kepada, Yth. Dekan Fakultas Sains dan Teknologi UIN Sulthan Thaha Saifuddin di Jambi

Assalamualaikum.wr.wb

Dengan ini diberitahukan bahwa saya telah melakukan bimbingan, arahan dan koreksi naskah skripsi dengan:

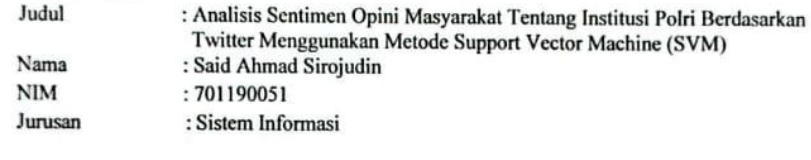

Saya memandang bahwa naskah skripsi tersebut sudah dapat diajukan kepada Fakultas Sains dan Teknologi UIN Sulthan Thaha Saifuddin untuk diujikan dalam Sidang Munaqasyah.

Wassalamualaikum.wr.wb

Pembimbing II,

Mhd. Theo Ari Bangsa, M.Cs NIP/NIDN: 2007089205

2. Dilarang memperbanyak sebagaian dan atau seluruh karya tulis ini dalam bentuk apapun tanpa izin UN Sutha Jambi b. Pengutipan tidak merugikan kepentingan yang wajar UIN Sutha Jambi

Dilarang mengutip sebagian dan atau seluruh karya tulis ini tanpa mencantumkan da menyebutkan sumber asli:

a. Pengutipan hanya untuk kepentingan pendidikan, penelitan, penulisan karya ilmiah, penyusunan laporan, penulisan kritik atau tinjauan suatu masalah

Saifuddin Jambi

iii

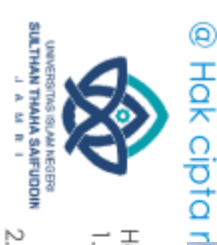

### **HALAMAN PENGESAHAN**

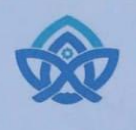

### **KEMENTERIAN AGAMA REPUBLIK INDONESA** UNIVERSITAS ISLAM NEGERI **SULTHAN THAHA SAIFUDDIN JAMBI FAKULTAS SAINS DAN TEKNOLOGI**

Jl. Lintas Jambi Ma. Bulian Km. 16 Sei. Duren Kec. Jaluko Kab. Muaro Jambi 36363 Telp/Fax: (0741) 584118 Web. https://uinjambi.ac.id/email: mail@uinjambi.ac.id

### PENGESAHAN SKRIPSI / TUGAS AKHIR Nomor: B- 651 /D. VII/PP.009/08/2023

Skripsi/ Tugas Akhir dengan Judul : "Analisis Sentiment Opini Masyarakat Terhadap Tentang Institusi Polri Berdasarkan Twitter Menggunakan Metode Support Vector Machine (SVM)"

Yang dipersiapkan dan disusun oleh Nama **NIM** Telah dimunaqasahkan pada Nilai Munagasah

: Said Ahmad Sirojudin : 701190051 : 27 Juni 2023 88.91

Dan dinyatakan telah diterima oleh Fakultas Sains dan Teknologi UIN Sulthan Thaha Saifuddin Jambi.

> TIM MUNAQASAH: Ketua Sjdang ts

Dr. Try Susanti, S.Si., M.Si NIP. 197603032005012005

Penguji Andreo Yudertha, ST., M. Eng. NIP: 198907262020121006

Pembimbing I

te

Dr. Try Susanti, S.Si., M.Si<br>NIP. 197603032005012005

Penguji I M. Kom NIDA 2014068504

Pembimbing II

Mhd. Theo Ari Bangsa, M. Cs NIDN. 2007089205

Sekretaris Sidang Mhd. Theo Ari Bangsa, M. Cs

NIDN. 2007089205

Jambi, 07-08-2023

S.A. M.Pd., M.S.I., M.H., Ph. D.

Dekan Fakyltas Sains dan Teknologi

iv

**Iskandar** 

din Jambi

Hak Cipta Dilindungi Undang-Undang:<br>1. Dilarang mengutip sebagian dan atau seluruh karya tulis ini tanpa mencantumkan da menyebutkan sumber asli:

a. Pengutipan hanya untuk kepentingan pendidikan, penelitian, penulisan karya ilmiah, penyusunan laporan, penulisan kritik atau tinjauan suatu masalah

b. Pengutipan tidak merugikan kepentingan yang wajar UIN Sutha Jambi

. Dilarang memperbanyak sebagaian dan atau seluruh karya tulis ini dalam bentuk apapun tanpa izin UN Sutha Jambi

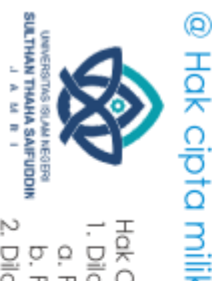

ō

### **PERSEMBAHAN**

Skripsi ini kupersembahkan kepada kedua orang tuaku yang tercinta Ayahanda dan Ibunda yang telah mengasuhku mengasuhku mulai dari lahir hingga dewasa sekarang ini, semoga kedua orang tuakuselalu mendapat rahmat dari Allah Subhanahuwa Ta"ala, Amin.

ă Terimakasih juga kepada saudara/i kandung yang tercinta dan terimakasih atas dukungan dan do"anya sehingga saya dapat menyelesaikan studi pendidikan di perguruan tinggi ini. Sahabat-sahabat seperjuangan kukhususnya Program Studi Sistem Informasi, umumnya Fakultas Sains dan Teknologi UIN Sulthan Thaha Saifuddin Jambi serta orang- orang yang mencintai ilmu pengetahuan.

Terimakasih untuk semua yang telah membantuku dalam penyelesaian skripsi ini, semoga Allah SubhanahuwaTa"ala selalu memberikan taufiq dan hidayah kepada kitasemua. Amin yaa Robbal "Alamin.

# State Islamic University of Suffram Harba Sairic dain Jampi

2. Dilarang memperbanyak sebagaian dan atau seluruh karya tulis ini dalam bentuk apapun tanpa izin UlN Sutha Jamb a. Pengutipan hanya untuk kepentingan pendidikan, penelitian, penulisan karya ilmiah, penyusunan laporan, penulisan kritik atau tinjauan suatu masalah b. Pengutipan tidak merugikan kepentingan yang wajar UIN Sutha Jambi

Hak Cipta Dilindungi Undang-Undang:<br>1. Dilarang mengutip sebagian dan atau seluruh karya tulis ini tanpa mencantumkan da menyebutkan sumber asli:

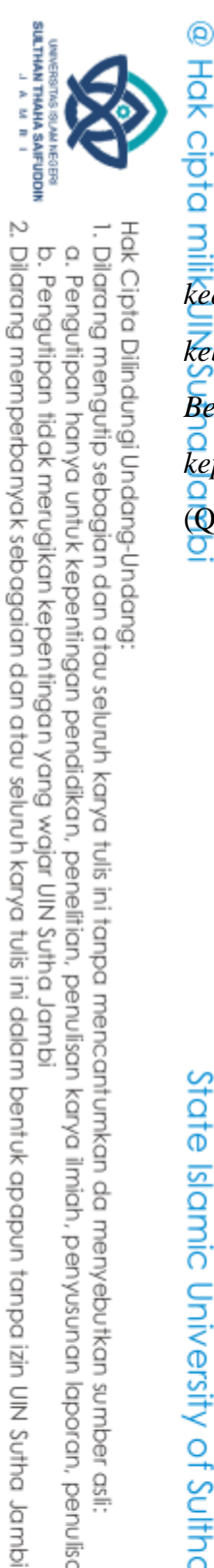

1. Dilarang mengutip sebagian dan atau seluruh karya tulis ini tanpa mencantumkan da menyebutkan sumber asli:

b. Pengutipan tidak merugikan kepentingan yang wajar UIN Sutha Jambi

a. Pengutipan hanya untuk kepentingan pendidikan, penelitian, penulisan karya limiah, penyusunan laporan, penulisan kritik atau tinjauan suatu masalah

# **MOTTO**

**"***Wahai orang-orang yang beriman! Jadilah kamu sebagai penegak keadilan karena Allah (ketika) menjadi saksi dengan adil. Dan janganlah kebencianmu terhadap suatu kaum mendorong kamu untuk berlaku tidak adil. Berlaku adillah. Karena (adil) itu lebih dekat kepada takwa. Dan bertakwalah kepada Allah, sungguh, Allah Mahateliti terhadap apa yang kamu kerjakan*." (Q.S Al-Maaida:8)

State Islamic University of Sulthan Thaha Saifuddin Jambi

vi

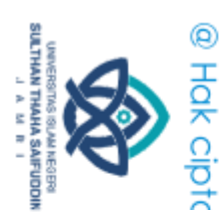

Ņ

 $\Omega$ ō

### PERNYATAAN KEASLIAN NASKAH

### PERNYATAAN KEASLIAN NASKAH

Yang bertandatangan dibawah ini:

Nama : Said Ahmad Sirojudin **NIM** : 701190051 Jurusan: Sistem Informasi

Menyatakan bahwa skripsi yang berjudul:

### ANALISIS SENTIMEN OPINI MASYARAKAT TENTANG INSTITUSI POLRI BERDASARKAN TWITTER MENGGUNAKAN METODE SUPPORT **VECTOR MACHINE (SVM)**

Merupakan Skripsi yang saya susun sebagai syarat untuk memperoleh gelar Sarjana dari Fakultas Sains dan Teknologi Universitas Islam Negeri Sulthan Thaha Saifuddin Jambi adalah hasil karya sendiri.

Adapun bagian-bagian tertentu dalam penulisan skripsi yang saya kutip dari hasil karya orang lain telah dituliskan sumbernya secara jelas sesuai dengan norma, kaidah, dan etika penulisan ilmiah.

Apabila dikemudian hari ditemukan seluruh atau sebagian skripsi bukan hasil karya saya sendiri atau terindikasi adanya unsur plagiat dalam bagian-bagian tertentu, saya bersedia menerima sanksi sesuai dengan peraturan dan perundang- undangan yang berlaku.

Jambi, Agustus 2023 65434245

Said Ahmad Sirojudin Nim. 701190051

aha Saifuddin Jambi

Hak Cipta Dilindungi Undang-Undang:<br>1. Dilarang mengutip sebagian dan atau seluruh karya tulis ini tanpa mencantumkan da menyebutkan sumber asli:

. Pengutipan tidak merugikan kepentingan yang wajar UIN Sutha Jambi . Pengutipan hanya untuk kepentingan pendidikan, penelitian, penulisan i karya ilmiah, penyusunan laporan, penulisan kritik atau tinjauan suatu masalah

. Dilarang memperbanyak sebagaian dan atau seluruh karya tulis ini dalam bentuk apapun tanpa izin UN Sutha Jambi

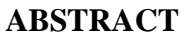

Indonesia. People were busy talking about various topics, including the police. The purpose of this research is to analyze public opinion sentiment about the  $\overline{N}$ ational Police Institution based on Twitter using the support vector machine method. The research phase began with the crawling of as much as 6,925 tweets from 3 keywords, namely National Police Institutions, National Police Public Relations, and Regional Police. Then proceed with the preprocessing stage consisting of cleaning, case folding, tokenizing, and filtering. Next is the feature extraction stage using TF-IDF, and finally the classification and evaluation stages. From the results of manual data testing (73:27), it was found that accuracy was 70.66%, precision was 70.68%, and recall was 99.76%. The second data test (82:18) obtained an accuracyy of 86%, precisionn of 86.21%, and recalll of 99.71%. From the results of manual data testing  $(82.18)$ , it was found that accuracy was 70.66%, precision was 70.68%, and recall was 99.76%. The second data test (82:18) obtained an accuracy of 86%, precisionn of 86.21%, and recall of 99.71%. From the results of the data system test (80:20), accuracy is 87.55%, positive precision is 87.53%, negative precision is 88.24%, positive recall is 99.48%, and negative recall is 21.43%. From the results of data system testing  $(60:40)$ , accuracy is 86.89%, positive precision is 86.84%, negative precision is 88.46%, positive recall is 99.61%, and negative recall is 16.43%. Testing the split data validation system (80:20) with an accuracy of 87.55% and testing the overall

data cross validation system using k-fold 5 with an accuracy of 86.673%.

**Kata kunci:** Police Institution, Data Mining, Support Vector Machine

Twitter is one of the social media sites that is currently trending in

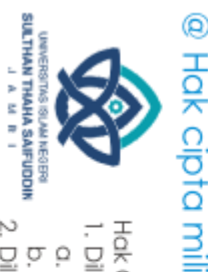

Hak Cipta Dilindungi Undang-Undang . Dilarang mengutip sebagian dan atau seluruh karya tulis ini tanpa mencantumkan da menyebutkan sumber asli.

a. Pengutipan hanya untuk kepentingan pendidikan, penelitian, penulisan karya limiah, penyisunan laporan, penulisan kritik atau tinjauan suatu masalah b. Pengutipan tidak merugikan kepentingan yang wajar UIN Sutha Jambi

idre ligamic University of Sulthen Harba Saifuddin Jampi

2. Dilarang memperbanyak sebagaian dan atau seluruh karya tulis ini dalam bentuk apapun tanpa izin UIN Sutha Jamb

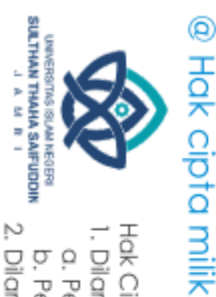

### **ABSTRAK**

Twitter merupakan salah satu media sosial yang saat ini selalu menjadi pusat trending di Indonesia. Masyarakat ramai berbincang berbagai macam topik termasuk salah satunya tentang polisi. Tujuan dari penilitian ini adalah melakukan Analisis sentiment opini masyarakat tentang institusi polri berdasarkan twitter menggunakan metode support vector machine. Tahapan penelitian dimulai dengan tahapan crawling data Twitter sebanyak 6.925 data dari 3 kata kunci yaitu *Institusi polri, Humas polri* dan *Polda*. Kemudian dilanjutkan dengan tahap Preprocessing terdiri dari (cleansing, case folding, tokenizing dan filtering). Selanjutnya tahap Ektrasi fitur menggunakan tf-idf dan terakhir tahap klasifikasi dan evaluasi. Dari hasil pengujian manual data (73:27) didapatkan Accuracy sebanyak 70.66%, Precision 70.68% dan Recall 99.76%. Pengujian data kedua (82:18) didapatkan Accuracy sebanyak 86%, Precision 86.21% dan Recall 99.71%. Dari hasil pengujian manual data (82:18) didapatkan Accuracy sebanyak 70.66%, Precision 70.68% dan Recall 99.76%. Pengujian data kedua (82:18) didapatkan Accuracy sebanyak 86%, Precision 86.21% dan Recall 99.71%. Dari hasil pengujian sistem data **(**80:20) Accuracy sebanyak 87.55%, Precision Positif 87.53%, Precision Negatif 88.24%, Recall Positif 99.48%, Recall Negati 21.43%. Dari hasil pengujian sistem data (60:40) Accuracy sebanyak 86.89%, Precision Positif 86.84%, Precision Negatif 88.46%, Recall Positif 99.61%, Recall Negati 16.43%. Pengujian sistem split validation data (80:20) akurasi 87.55% dan Pengujian sistem cross validation data keseluruhan menggunakan k-fold 5 akurasi sebesar 86.673%.

**Kata kunci :** Institusi Polri, *Data Mining, Support Vector Machine*

ढ़

Islamic University of Sulthan Than Jamba<br>

Hak Cipta Dilindungi Undang-Undang

. Dilarang mengutip sebagian dan atau seluruh karya tulis ini tanpa mencantumkan da menyebutkan sumber asli.

a. Pengutipan hanya untuk kepentingan pendidikan, penelitian, penulisan karya ilmiah, penyusunan laporan, penulisan kritik atau tinjauan suatu masalah b. Pengutipan tidak merugikan kepentingan yang wajar UIN Sutha Jambi

2. Dilarang memperbanyak sebagaian dan atau seluruh karya tulis ini dalam bentuk apapun tanpa izin UIN Sutha Jamb

ix

### **KATA PENGANTAR**

Hak cipta milik Puji dan Syukur Penulis panjatkan kepada Allah *Subhanahuwa Ta'ala* dan salam atas Nabi Muhammad *Shalallahu 'alaihiwasallam*, pembawa risalah pencerahan bagi manusia.

₹ Penulisan skripsi ini dimaksudkan untuk memenuhi salah satu syarat akademik guna mendapatkan gelar Sarjana Komputer pada Program Studi Sistem Informasi Fakultas Sains dan Teknologi UIN Sulthan Thaha Saifuddin Jambi.

Dalam penyusunan skripsi ini banyak ditemukan kesulitan-kesulitan dan hambatan-hambatan, namun berkat inayah Allah SWT, serta bantuan dariberbagai pihak segala kesulitan dan hambatan tersebut dapat diatasi, sehingga skripsi ini dapat diselesaikan. Untuk itu, penulis mengucapkan terima kasih kepada yang terhormat:

- 1. Bapak Prof. DR. H. Su"aidi, MA.Ph.D. selaku Rektor UIN Sulthan Thaha Saifuddin Jambi
- 2. Bapak Iskandar, S.Ag., M.Pd., M.S.I., M.H., Ph.D. selaku Dekan Fakultas Sains danTeknologi UIN Sulthan Thaha Saifuddin Jambi.

3. Ibu Dr. Try Susanti, S.Si., M.Si. selaku Ketua Program Studi Sistem  $\overrightarrow{0}$  Informasi Fakultas Sains dan Teknologi.

4. Ibu Dr. Try Susanti, S.Si., M.Si. selaku Pembimbing I dan Bapak Mhd. mic Theo Ari Bansa, M.Cs selaku Pembimbing II.

5. Bapak-bapak dan ibu-ibu dosen serta staf Fakultas Sains dan TeknologiUIN ₹<br>© Sulthan Thaha Saifuddin Jambi.

6. Ayah, Ibu, dan saudara-saudaraku yang telah mendukung dan memberikan motivasi.

7. Rekan-rekan seperjuangan Angkatan 2019 di Fakultas sains dan teknologi ₫ Sulthan Thaha Saifuddin Jambi.

8. Almamater<br>Dologie<br>John Company<br>Dologie

SULTHAN THAMA SAIFUODI)<br>SULTHAN THAMA SAIFUODI)

@

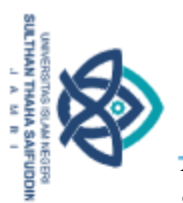

A<br>
Akhirnya kepada semua pihak, penulis sertakan do'a semoga Allah SWT membalas pahala kebaikan yang telah diberikan agar berlipat ganda dan berkenan untuk mengabulkannya, amin ya rabbal "alamin. Semoga skripsi ini akan memberikan banyak manfaat bagi yang membacanya.

Jambi, Agustus 2023

Said Ahmad Sirojudin Nim. 701190051

dmpl phtu<sub>2</sub>

- 
- Hak Cipta Dilindungi Undang-Undang:<br>1. Dilarang mengutip sebagian dan atau seluruh karya tulis ini tanpa mencantumkan da menyebutkan sumber asli:<br>. a. Pengutipan hanya untuk kepentingan pendidikan, penelitian, penulisan ka b. Pengutipan tidak merugikan kepentingan yang wajar UIN Sutha Jambi

2. Dilarang memperbanyak sebagaian dan atau seluruh karya tulis ini dalam bentuk apapun tanpa izin UN Sutha Jambi

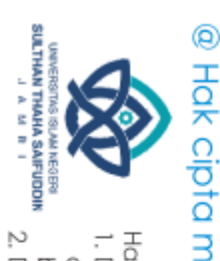

# **DAFTAR ISI**

 $\overline{\mathbf{V}}$ 

 $\overline{1}$ 

 $\overline{1}$ 

3

 $\overline{3}$ 

 $\overline{4}$ 

 $\overline{4}$ 

5

 $\overline{5}$ 

 $\overline{4}$ 

 $\overline{7}$  $\overline{7}$ 

 $\overline{7}$ 

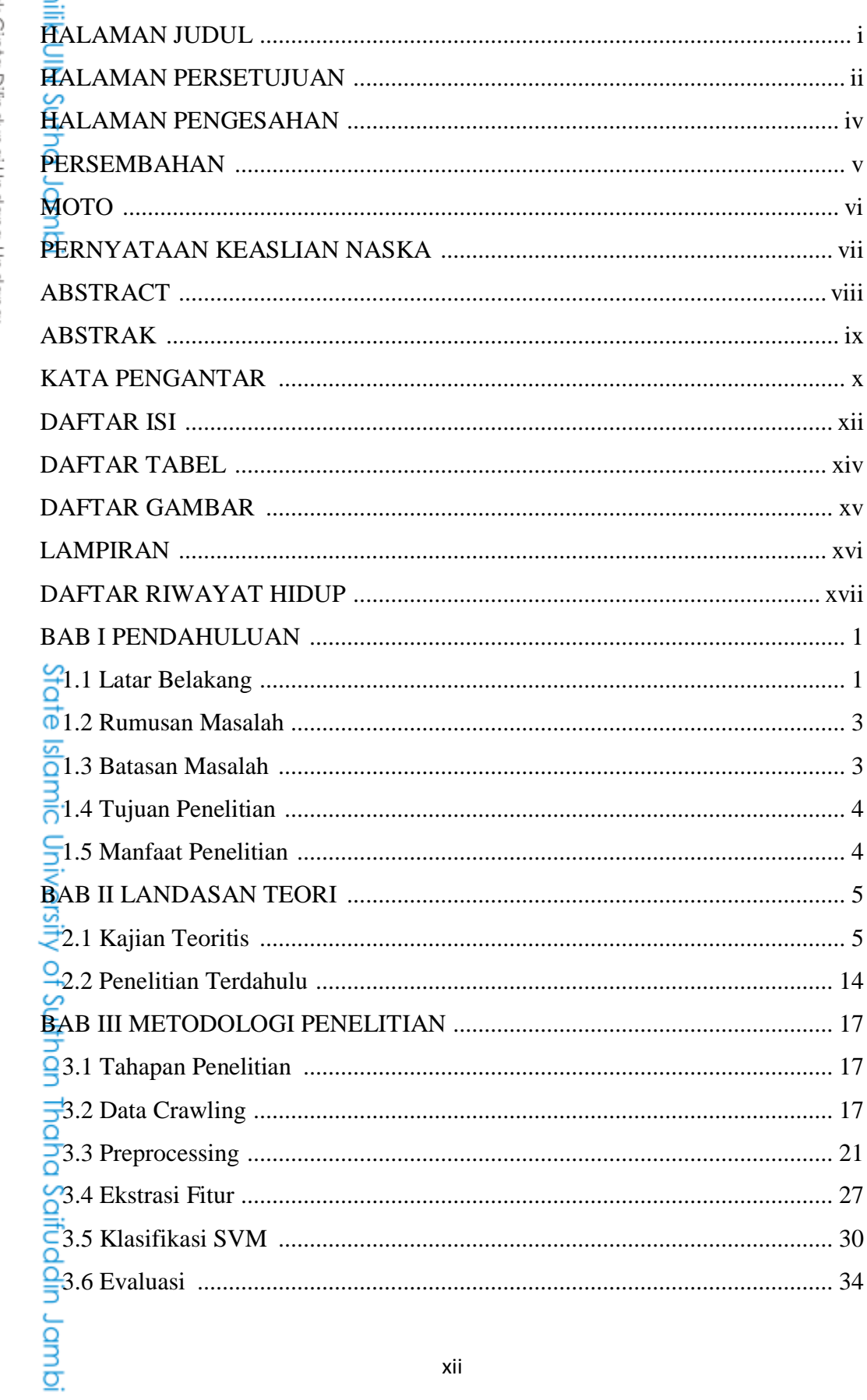

xii

Hak Cipta Dilindungi Undang-Undang:<br>1. Dilarang mengutip sebagian dan atau seluuh karya tulis ini tanpa mencantumkan da menyebutkan sumber asli:<br>. D. Pengutipan hanya untuk kepentingan pendidikan, penelitian, penulisan kar 2. Dilarang memperbanyak sebagaian dan atau seluruh karya tulis ini dalam bentuk apapun tanpa izin UN Sutha Jambi

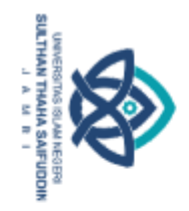

@ Hak

a. Pengutipan hanya untuk kepentingan pendidikan, penelitian, penulisan karya ilmiah, penyusunan laporan, penulisan kritik atau tinjauan suatu masalah.

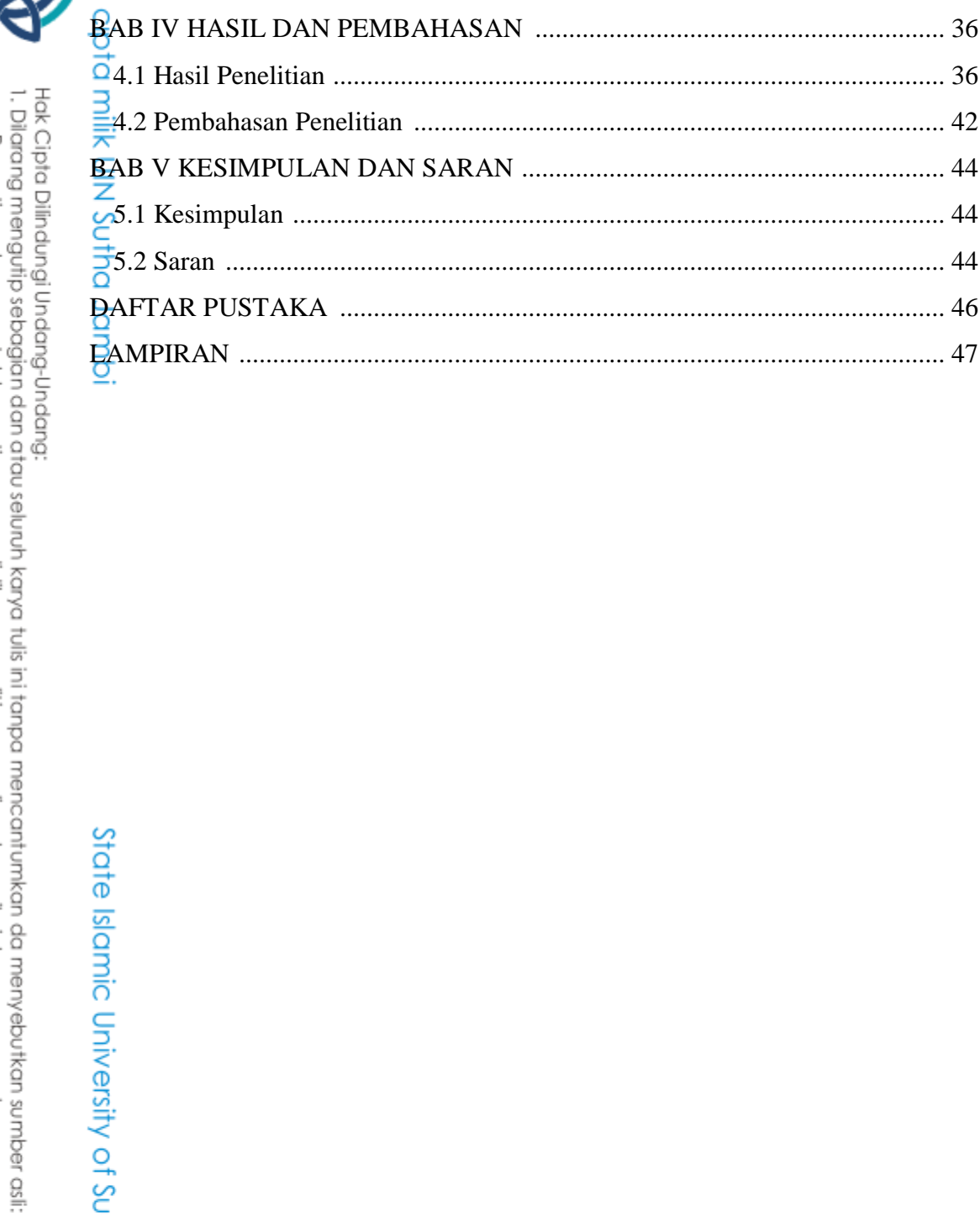

State Islamic University of Sulthan Thaha Saifuddin Jambi

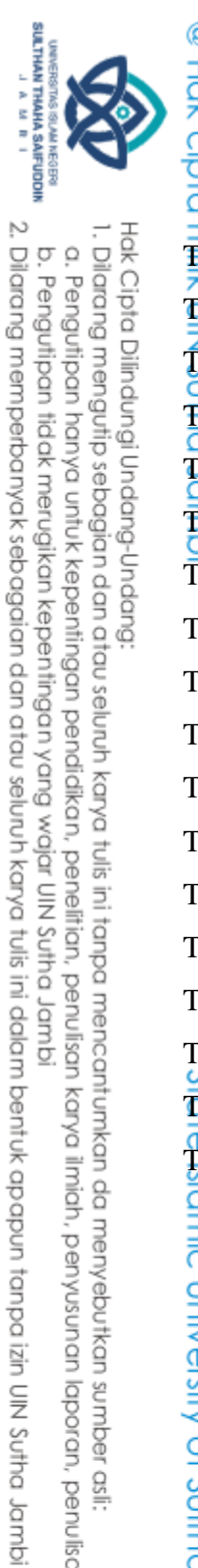

b. Pengutipan tidak merugikan kepentingan yang wajar UIN Sutha Jambi

## **DAFTAR TABEL**

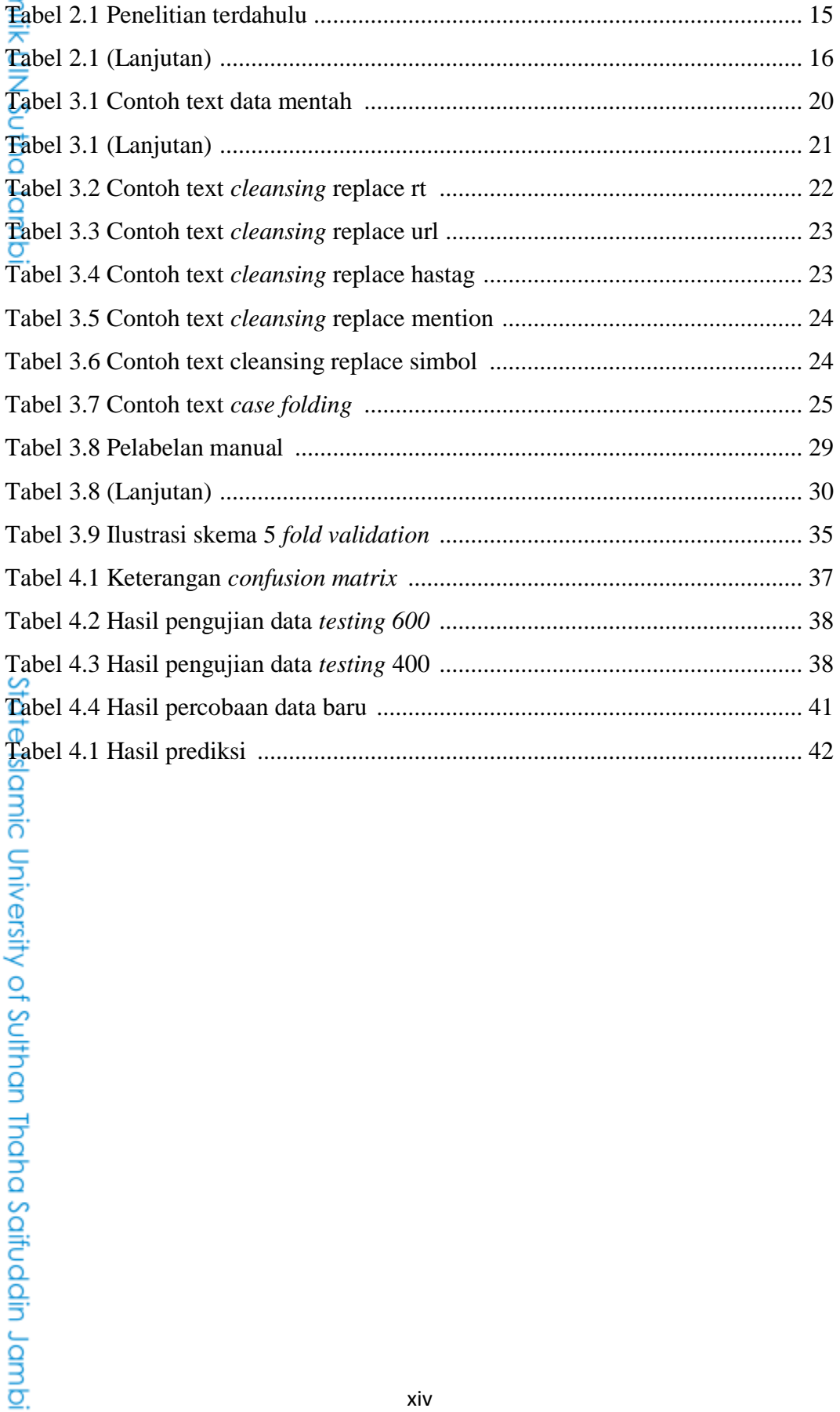

xiv

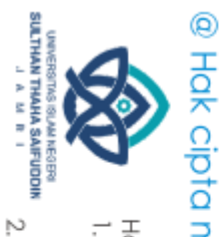

## **DAFTAR GAMBAR**

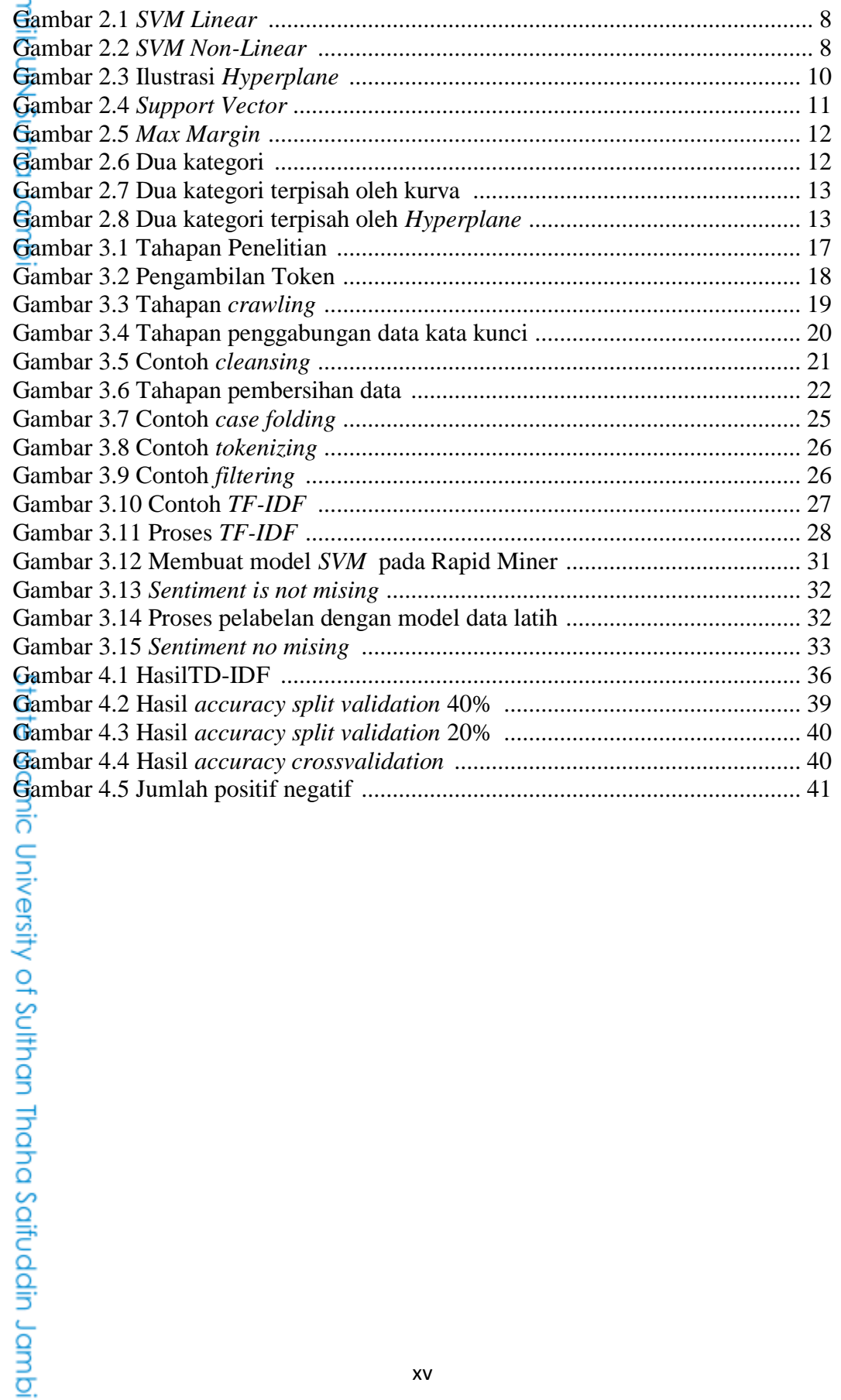

Hak Cipha Dilindungi Undang-Undang:<br>1. Dilarang mengutip sebagian dan atau seluruh karya tulis ini tanpa mencantumkan da menyebutkan sumber asli:<br>6. Pengutipan hanya untuk kepentingan pendidikan, penelitian, penulisan kary

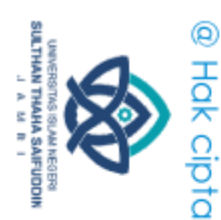

# **DAFTAR LAMPIRAN**

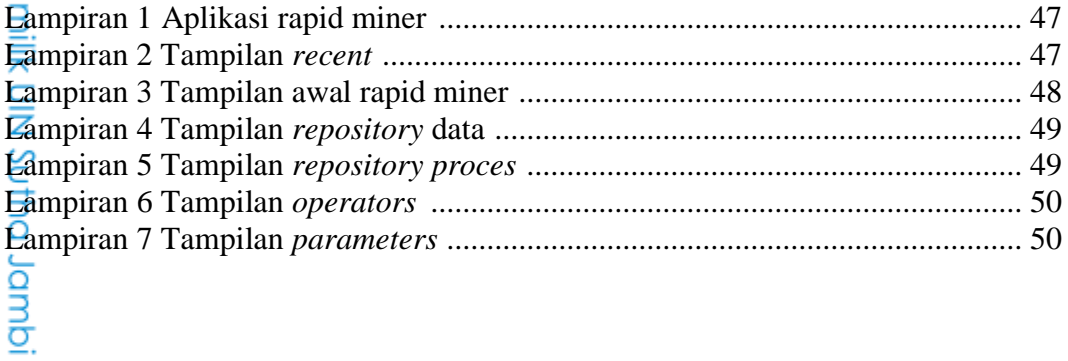

xvi

State Islamic University of Sulthan Thaha Saifuddin Jambi

Hak Cipta Dilindungi Undang-Undang:<br>1. Dilarang mengutip sebagian dan atau seluruh karya tulis ini tanpa mencantumkan da menyebutkan sumber asli:<br>. a. Pengutipan hanya untuk kepentingan pendidikan, penelitian, penulisan ka

b. Pengutipan tidak merugikan kepentingan yang wajar UIN Sutha Jambi

2. Dilarang memperbanyak sebagaian dan atau seluruh karya tulis ini dalam bentuk apapun tanpa izin UN Sutha Jambi

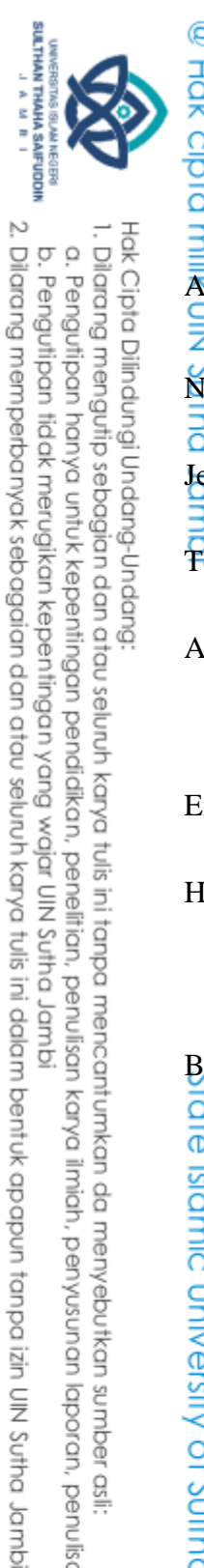

### **DAFTAR RIWAYAT HIDUP**

Hak Cipta Dilindungi Undang-Undang:<br>1. Dilarang mengutip sebagian dan atau seluruh karya tulis ini tanpa mencantumkan da menyebutkan sumber asli:

B. Riwayat Pendidikan

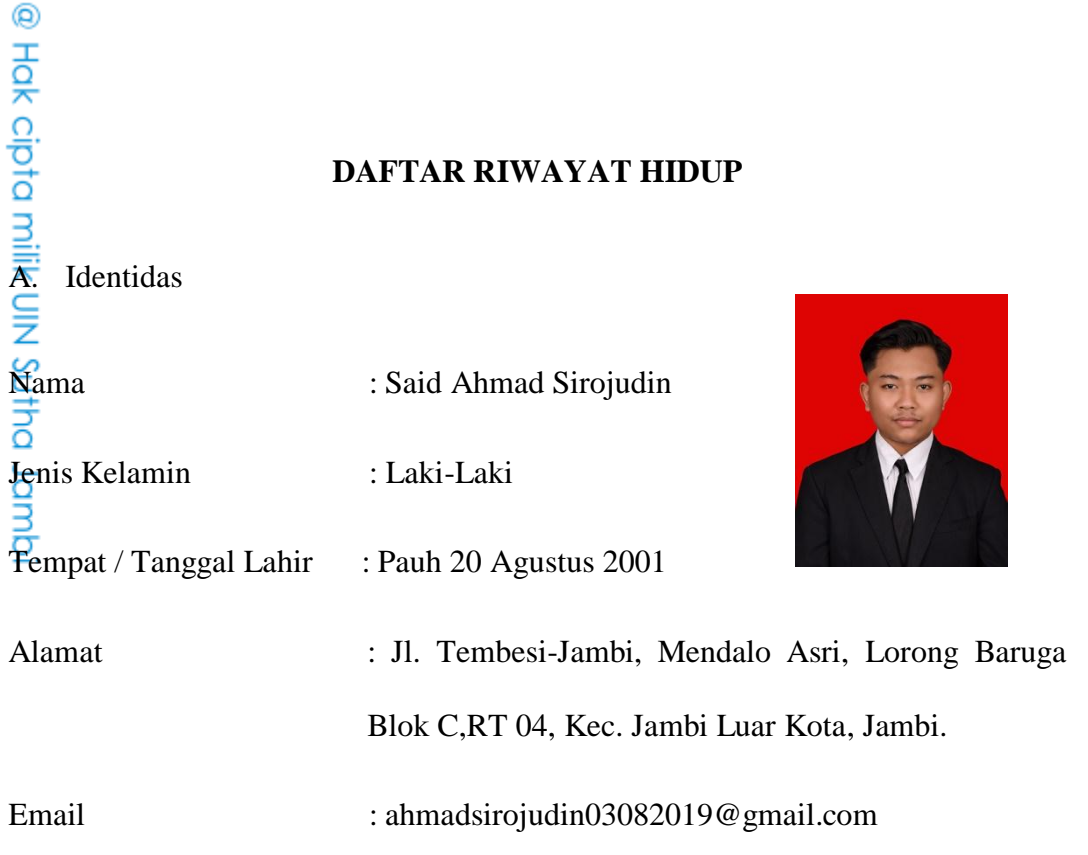

HP : 082210871091

a. Pengutipan hanya untuk kepentingan pendidikan, penelitian, penulisan karya ilmiah, penyusunan laporan, penulisan kritik atau tinjauan suatu masalah

b. Pengutipan tidak merugikan kepentingan yang wajar UIN Sutha Jambi

- 1. SD Negeri 50 Pauh Tahun 2013
- 2. SMP Negeri 7 Sarolangun Tahun 2016
- 3. SMA Negeri 3 Sarolangun Tahun 2019

Jambi, Agustus 2023

Said Ahmad Sirojudin Nim. 701190051

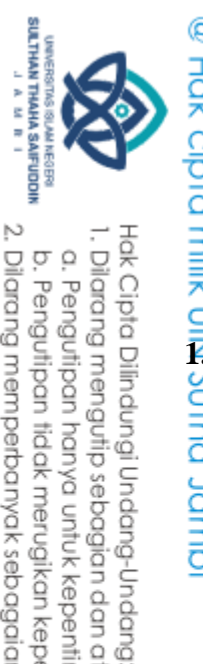

 $\overline{\Omega}$ 

## **BAB I**

### **PENDAHULUAN**

**1.1 Denote the Contract of Contract Contract Contract Contract Contract Contract Contract Contract Contract Contract Contract Contract Contract Contract Contract Contract Contract Contract Contract Contract Contract Contr** Kepolisian Negara Republik Indonesia (Polri) salah satu aparatur negara yang menjaga keamanan dan ketertiban masyarakat, Misinya adalah melindungi, memberikan pelayanan, dan menegakkan hokum bagi masyarakat indonesia(Ritonga et al., 2022). Negara Indonesia didasarkan pada aturan hukum, bukan hanya kekuasaan. Indonesia mewujudkan negara hukum sebagai ideologi untuk keamanan, ketertiban, keadilan dan kesejahteraan bagi warga negaranya.

Polisi merupakan dua unsur yang saling berhubungan dengan masyarakat. Tidak akan berjalan dengan lancer dan produktif tanpa polisi, tanpa masyarakat tidak ada polisi. Fakta ini menempatkan Polri dalam peran ganda dengan memenuhi tugasnya, sebagai pekerja sosial (*social worker*) dan penegak hukum dalam bidang kemasyarakatan (pelayanan dan pengabdian) dan sosial(Edi Saputra Hasibuan, 2021).

Pandangan masyarakat terhadap kinerja polisi dapat berupa penilaian positif maupun negatif. Masyarakat percaya pada penegakan hukum di negeri ini semakin hari semakin berkurang. Ketidakpuasan masyarakat pada penegak hukum semakin meningkat di negeri ini, terlihat jelas dari hasil survei lembaga di Indonesia, di mana ketidakpercayaan masyarakat terhadap penegakan hukum saat ini mencapai 56%, dan hanya 29.8% yang

b. Pengutipan tidak merugikan kepentingan yang wajar UIN Sutha Jambi . Pengutipan hanya untuk kepentingan pendidikan, penelitian, penulisan karya ilmiah, penyusunan laporan, penulisan kritik atau tinjauan suatu masalah

. Dilarang mengutip sebagian dan atau seluruh karya tulis ini tanpa mencantumkan da menyebutkan sumber asli.

State Islamic University of Suffram Harba Sairic dain Jampi

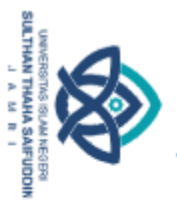

Hak Cipta Dilindungi Undang-Undang

@ Hak cipta millik UIN Sutha Jamp

Š,

tate islamic University of Sulthan Itaha Saifuddin Jampi

. Dilarang mengutip sebagian dan atau seluruh karya tulis ini tanpa mencantumkan da menyebutkan sumber asli.  $\overline{\Omega}$ 

b. Pengutipan tidak merugikan kepentingan yang wajar UIN Sutha Jambi . Pengutipan hanya untuk kepentingan pendidikan, penelitian, penulisan karya ilmiah, penyusunan laporan, penulisan kritik atau tinjauan suatu masalah

2. Dilarang memperbanyak sebagaian dan atau seluruh karya tulis ini dalam bentuk apapun tanpa izin UIN Sutha Jamb

melaporkannya. Mereka puas, dibandingkan dengan pemerintahan sebelumnya, hanya 22,6% yang menyatakan polisi lebih baik dibawah pemerintahan sekarang daripada di pemerintahan sebelumnya(Alfian, 2020)

Media sosial adalah platform komunitas yang berfokus pada kehadiran pengguna dan mendorong aktivitas dan kolaborasi penggun. Oleh karena itu, dapat dikatakan bahwa social media merupakan media online yang memiliki kemampuan untuk mempererat hubungan social.

Twitter adalah salah satu media sosial yang selalu menjadi trending di Indonesia, kini banyak sekali informasi yang dapat dijawab dengan cepat dan akurat dari berbagai sudut pandang. Oleh karena itu, Twitter tidak hanya memberikan dampak positif tetapi juga berdampak negatif bagi pengguna maupun non pengguna Twitter, salah satunya adalah opini publik terhadap lembaga kepolisisan nasional(Rizki et al., 2021). Untuk melihat informasi data yang besar pada media social twitter masih menggunakan cara yang manual, kesulitan dari cara manual ini tidak bisa mengumpulkan data yang begitu banyak dengan otomatis. Maka dari itu perlu adanya analisis sentimen sehingga untuk mempermudah dalam mengklasifikasi opini masyarakat terhadap tweet dari pengguna twitter dengan cepat dan secara otomatis.

Analisis sentiment atau penelitian opini termasuk data berbasis data yang tujuannya untuk menganalisis, memahami, mengelola dan mengekstrak data tekstual sebagai data pendapat.

Beberapa algoritma termasuk Support Vector Machine (SVM), Naïve Bayes Classifier, K-Nearst Neighbor (KNN), Articial Network (ANN) dan

2

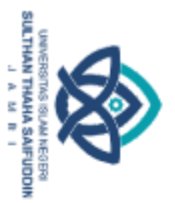

 $\Omega$ 

ò

Hak Cipta Dilindungi Undang-Undang . Dilarang mengutip sebagian dan atau seluruh karya tulis ini tanpa mencantumkan da menyebutkan sumber asli.

@ Hak cipta milik CIN Sctha Jamp

Sta Islamic University of Sult in Thaha Saifuddin Jampi

Decision Tree. Algoritma yang digunakan Support Vector Machine terbukti mempunyai akurasi klasifikasi yang lebih stabil dibandingkan algoritma lainnya serta lebih kuat dan lebih dapat digeneralisasikan(Ananda & Pristyanto, 2021).

Berdasarkan penelitian tersebut, maka penulis memilih metode *Support Vector Machine* (SVM), karena metode tersebut untuk mencari garis pemisah optimal (hyperplane) dua dataset terpisah yang termasuk dalam dua kelas berbeda dan memiliki keunggulan seperti menentukanjarak menggunakan vector pendukung untuk perhitungan atau kompilasi yang cepat. Berdasarkan uraian latar belakang tersebut, maka penulis ingin meneliti "**ANALISIS SENTIMEN OPINI MASYARAKAT TENTANG INSTITUSI POLRI BERDASARKAN TWITTER MENGGUNAKAN METODE SUPPORT VECTOR MACHINE (SVM).**

# **1.2 Rumusan Masalah**

Berdasarkan uraian latar belakang yang dijelaskan diatas maka dapat dirumuskan masalah dalam penelitian ini adalah "bagaimana mengklasifikasikan sentimen publik terhadap pengguna twitter dengan metode Support Vector Machine (SVM)?"

# **1.3 Batasan Masalah**

Adapun batasan permasalahan penelitian ini ialah sebagai berikut:

1. Proses klasifikasi hanya data teks berbahasa Indonesia.

2. Data media center yang diteliti adalah twitter.

2. Dilarang memperbanyak sebagaian dan atau seluruh karya tulis ini dalam bentuk apapun tanpa izin UlN Sutha Jambi . Pengutipan tidak merugikan kepentingan yang wajar UIN Sutha Jambi

. Pengutipan hanya untuk kepentingan pendidikan, penelitian, penulisan karya ilmiah, penyusunan laporan, penulisan kritik atau tinjauan suatu masalah

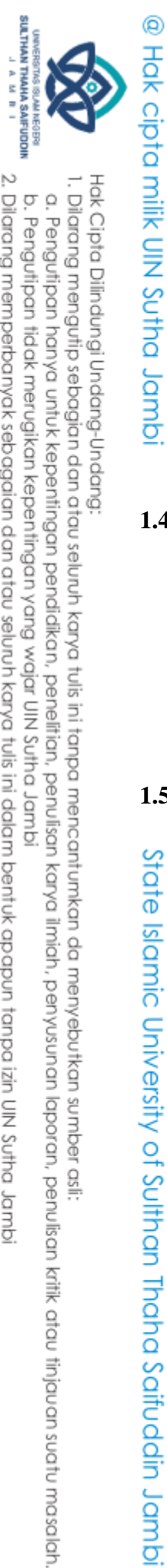

- 3. Metode algoritma yang dipakai dalam pengklasifikasian ialah metode Support Vector Machine (SVM).
- 4. Analisis sentimen opini publik yang dibuat diambil dari opini public terhadap institusi polri.
- 5. Sentimen positif, negatif adalah hasil keluaran dari analisis ini.
- 6. Khusus wilayah Indonesia sumber opini digunakan.

### **1.4 Tujuan Penelitian**

Tujuan dari penelitian ini ialah mengklasifikasikan sentiment terhadap opini masyarakat berdasarkan tweet dari pengguna twitter menggunakan metode Support Vector Machine (SVM).

### **1.5 Manfaat Penelitian**

State Islamic University of Suffram Harra Saitudain Jampi Adapun manfaat penelitian ini adalah dari hasil penelitian dapat dijadikan sebagai informasi mengenai opini masyarakat terkait institusi polri, dan juga untuk memberikan informasi metode pengklasifikasi *Support Vector Machine* (SVM) dapat digunakan untuk menganalisis sentimen.

## **BAB II**

# **LANDASAN TEORI**

# **2.1 Kajian Teoritis**

◎ Hak cipta milik UlN

z

믕

### **2.1.1 Analisis Sentimen**

Analisis sentimen adalah teknik untuk menemukan, mengekstrak, dan menjalankan informasi secara otomatis melakukan informasi tekstual untuk menemui informasi sentimental dalam mengungkapkan pemikiran. Analisis sentimen digunakan untuk melihat pendapat seseorang atau pandangan serupa tentang suatu masalah atau topic secara positif atau negatif(Gifari et al., 2022)

### **2.1.2 Metode Support Vector Machine (SVM)**

Kelebihan metode adalah dapat diklasifikasikan dan mengatasi regresi linier dan nonlinier. Metode Support Vector Machine, teknik pemisah (hyperplane) dua kumpulan data kelas yang berbeda dengan memaksimalkan batas fungsi pemisah yaitu (hyperplane). Metode Suppport Vector Machine memnpunyai akurasi pengklasifikasi lebih baik dibandingkan dengan metode klasifikasi lainnya(Dasmasela et al., 2021).

Data pada dataset diberi variabel , sedangkan kelas dari dataset diberi variabel  $yi$ . Metode SVM membagi kumpulan data menjadi 2 kelas. Kelas pertama yang dipisahkan oleh hyperplane memiliki nilai 1, sedangkan kelas lainnya memiliki nilai -1.

State Islamic University of Suffram Irland Sails Dampion

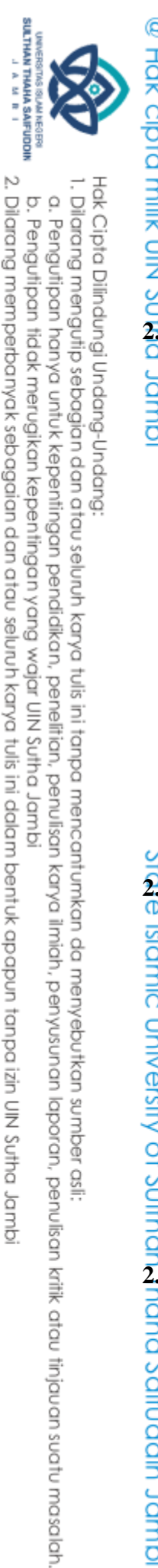

```
Xi. W + b \ge 1 untuk Yi = 1 (1)
         Xi. W + b \le -1 untuk Yi = -1 (2)
         Keterangan : 
         Xi = data ke -i
         W = nilai bobot support vector yang tegak lurus dengan
         hyperplane 
         b = niai bias Yi = kelas data ke - i
2.1.3 Example 1 C<br>
2.1.3 Example 1 C<br>
2.1.3 Example 1 C<br>
2.1.3 Example 1 C<br>
2.1.3 Twitter
```
Twitter merupakan salah satu media sosial yang sangat populer dengan lebih dari 300 juta pengguna di seluruh dunia pada tahun 2018. Melakukan penelitian dan analisis dengan data yang bersumber dari Twitter telah menjadi salah satu topik yang sangat digemari akhir-akhir ini. Salah satu topik yang banyak dipelajari dalam menganalisis data dari Twitter merupakan analisis sentimen. Selain itu, pada Twitter terdapat banyak opini, sehingga dapat memudahkan penelitian yang menggunakan algoritma klasifikasi (Aldisa & Maulana, 2022)

**2.1.4 Teks Mining**<br> **2.1.4 Teks Mining**<br> **Example 11**<br> **Example 12**<br> **Example 12022**<br> **Example 12022**<br> **Property**<br> **Property**<br> **Property**<br> **Property**<br> **Property**<br> **Property**<br> **Property**<br> **Property**<br> **Property**<br> **Prope** Teks mining adalah teknik untuk mengekstraksi informasi dari kumpulan data tidak terstruktur berkualitas tinggi dan mengumpulkan data tentang masalah dalam teks tematik tertentu, dengan secara otomatis mengekstraksi informasi dari sumber yang berbeda(Mustofa & Novita, 2022).

### **2.1.5 Split Validation**

Validasi split adalah model klasifikasi mesin support vector sesuai dengan pembagian dua dataset dijadikan dua dataset, data pelatihan dan

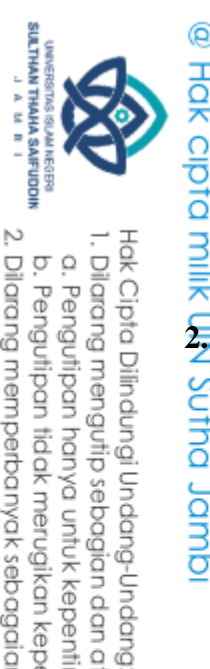

data uji (testing) data training atau data latih digunakan untuk training sedangkan data test (uji) digunakan untuk testing(Residencia, 2019).

**2.1.6 Confusion Matrix**<br> **2.1.6 Confusion Matrix**<br> **2.1.6 Confusion Matrix**<br> **2.1.6 Confusion Matrix**<br> **2.1.6 Confusion Matrix**<br> **2.1.6 Confusion Matrix** *Confusion matrix* digunakan untuk mengukur kinerja suatu metode klasifikasi. Pada dasarnya confusion matrix mengandung informasi yang membandingkan hasil klasifikasi yang dilakukan oleh sistem dengan hasil klasifikasi yang seharusnya. Pada pengukuran kinerja menggunakan confusion matrix, terdapat 4 (empat) istilah sebagai representasi hasil proses klasifikasi. Keempat istilah tersebut adalah True Positive (TP), True Negative (TN), False Positive (FP) dan False Negative (FN). Nilai True Negative (TN) merupakan jumlah data negatif yang terdeteksi dengan benar, sedangkan False Positive (FP) merupakan data negatif namun terdeteksi sebagai data positif. (Residencia, 2019)

**2.1.7 Algoritma Klasifikasi Support Vector Machine**<br> **2.1.7 Algoritma Klasifikasi Support Vector Machine**<br> **2.1.7 Algoritma Klasifikasi Support Vector Machine**<br> **2.1.7 Algoritma Klasifikasi Support Vector Machine** Kinerja metode Support Vector Machine, terutama untuk masalah nonlinear, menambahkan konsep inti ke ruang dimensi tinggi. Salah satu fungsi mendefinisikan hyperplane (pemisah) atau maksimal jarak pemisah (margin) antar kelas data. Berikut ini metode Support Vector Machine dapat dibedakan menjadi dua jenis, yaitu:

1. Support Vector Machine Linear

Support Vector Machine (SVM) linear digunakan untuk data yang dipisahkan secara linear. Maksudnya, jika dataset diklasifikasikan

2. Dilarang memperbanyak sebagaian dan atau seluruh karya tulis ini dalam bentuk apapun tanpa izin UIN Sutha Jamb b. Pengutipan tidak merugikan kepentingan yang wajar UIN Sutha Jambi

. Dilaang mengutip sebagian dan atau seluuh karya tulis ini tanpa mencantumkan da menyebutkan sumber asli:<br>. a. Pengutipan hanya untuk kepentingan pendidikan, penelitian, penulisan karya ilmiah, penyusunan laporan, penulis

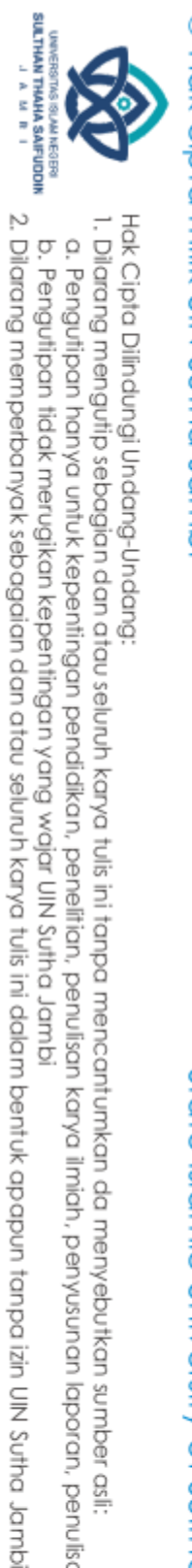

Hak Cipta Dilindungi Undang-Undang:<br>1. Dilarang mengutip sebagian dan atau seluruh karya tulis ini tanpa mencantumkan da menyebutkan sumber asli:

@ Hak cipta milik UIZ Sutha Jambi

State Islamic University of Suffram Harra Saifuddin Jampi

dengan satu baris menjadi dua kelas, data tersebut dapat dipisahkan

secara linear dan pengklasifikasi yang digunakan disebut

### **Gambar 2.1** *SVM Linear*

2. Support Vector Machine Non-linear

pengklasifikasi linear.

Support Vector Machine nonlinear digunakan untuk data yang dapat didiskritisasi secara nonlinear, Artinya, jika dataset tidak dapat diklasifikasikan secara linear, jadi data tersebut sebagai data classifier dan nonlinear yang digunakan disebut Support Vector Machine nonlinear classifier.

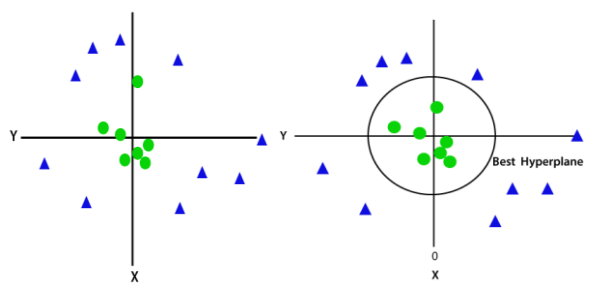

**Gambar 2.2** *SVM No-Linear*

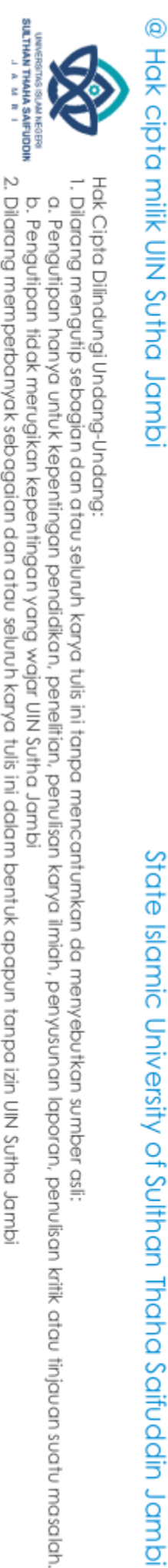

Algoritma Support Vector Machine berikut kelebihan dan kelemahan:

- 1. Kelebihan
	- a. Bisa digunakan untuk ruang yang berdimensi tinggi.
	- b. Lebih efektif jika jumlah pengukuran lebih besar dari jumlah sampel.
	- c. penghemat memori karena titik pembelajaran fungsi keputusan (vector pendukung) digunakan.
	- d. Bekerja relatif baik bila ada perbedaan yang jelas antara lapisan.
- 2. Kelemahan
	- a. Algoritma Support Vector Machine tidak bisa digunakan untuk kumpulan data besar karena membutuhkan pelatihan yang sangat lama.
	- b. Mesin vetor pendukung kinerja tidak baik saat dataset memiliki banyak noise, seperti kelas target yang tumpang tindih.
	- c. Ketika jumlah fitur per titik data melebihi jumlah sampel data pelatihan, mesin vektor pendukung akan mengalami kinerja buruk.
	- d. Karena pengklasifikasi vektor dukungan bekerja dengan menempatkan titik data di atas dan di bawah hyperplane, klasifikasi tidak memiliki probalitas yang jelas, yang dapat menyebabkan beban kerja komputasi yang besar.

Berikut ada beberapa uraian dari metode *Support Vector Machine*  Sebaqgai berikut:

2. Dilarang memperbanyak sebagaian dan atau seluruh karya tulis ini dalam bentuk apapun tanpa izin UIN Sutha Jamb b. Pengutipan tidak merugikan kepentingan yang wajar UIN Sutha Jambi

State Islamic University of Suffram Harra Saitudain Jampi

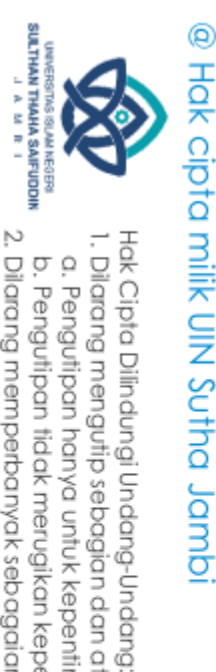

 $\overline{\Omega}$ 

### 1. Hyperplane

Mungkin ada beberapa garis keputusan atau batasan saat memisahkan kelas dalam ruang n-dimensi. Tetapi, untuk mengklasifikasikan Support Vector Machine kita perlu menemukan batas keputusan terbaik. Hyperplane adalah batas penting yang memisahkan dua kelas di Support Vector Machine. Dapat ditetapkan ke kategori yang berbeda pada poin data yang terletak di kedua sisi hyperplane. Ukuran hyperplane tergantung pada karakteristik kumpulan data. Maksudnya, jika ada dua fitur, hyperplane berbentuk persegi panjang, jika hyperplane tersebut merupakan bidang dua dimensi maka ada tiga fitur. Berikut ini contoh ilustrasi dari hyperplane di tunjukkan Gambar 2.3 di bawah ini.

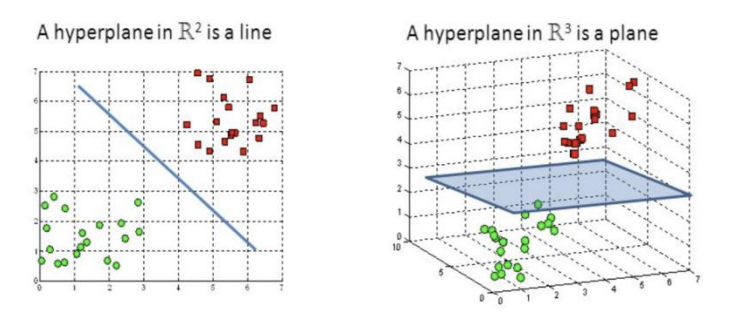

**Gambar 2.3** Ilustrasi *Hyperplane*

### 2. Support Vector

Support vector atau pendukung vector adalah vektor terdekat dengan hyperplane (pemisah) dan mempengaruhi posisi titik data. Disebut vector dukungan, karena vektor ini mendukung hyperplane.

. Dilarang mengutip sebagian dan atau seluruh karya tulis ini tanpa mencantumkan da menyebutkan sumber asli.

. Pengutipan hanya untuk kepentingan pendidikan, penelitian, penulisan karya ilmiah, penyusunan laporan, penulisan kritik atau tinjauan suatu masalah

State Islamic University of Sulthan Internation Jampi

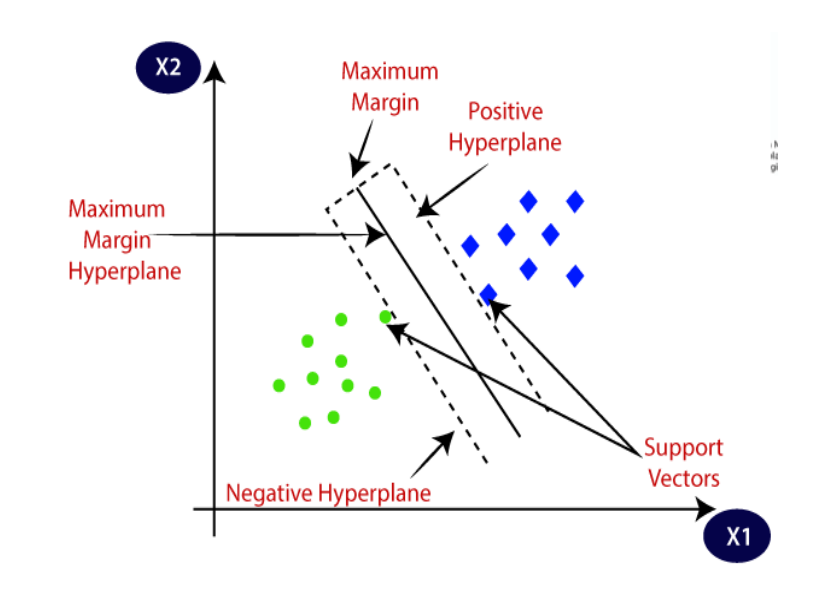

**Gambar 2.4** *Support Vector*

### 3. Max Margin

Margin adalah jarak support vector dari setiap kelas di sekitar hyperplane (pemisah). Pada gambar 2.5 di bawah, margin diilustrasikan dengan jarak antara 2 yang garis putus-putus. Batas maksimum (maximum margin) dapat dicari dengan cara memaksimalkan nilai jarak antara hyperplane dengan titik terdekatnya. Anda bias melihat pada gambar 2.5 di sebelah kanan memiliki margin yang lebih besar dari pada gambar di sebelah kiri. Secara intuitif, pengambilan yang lebih besar menghasilkan kinerja penyortiran yang lebih baik.

# @ Hak cipta milik UN Sutha Jamp

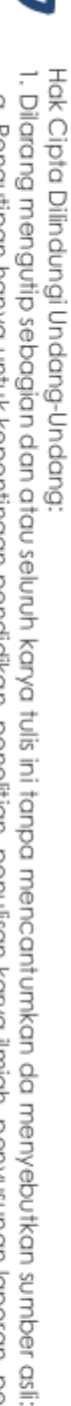

SULTHAN THAHA SAIFUDDIN<br>SULTHAN THAHA SAIFUDDIN

State Islamic Chivesity of Scithan Happa Sairidatin Jampi

a. Pengutipan hanya untuk kepentingan pendidikan, penelitian, penulisan karya ilmiah, penyusunan laporan, penulisan kritik atau tinjauan suatu masalah b. Pengutipan tidak merugikan kepentingan yang wajar UIN Sutha Jambi

2. Dilarang memperbanyak sebagaian dan atau seluruh karya tulis ini dalam bentuk apapun tanpa izin UIN Sutha Jamb

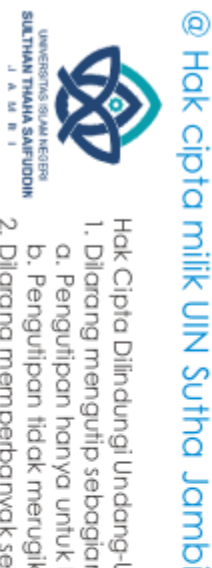

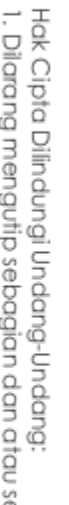

 $2.1.8$ 

**Small Margin** 

Algoritma

 $\overline{\Omega}$ 

. Pengutipan hanya untuk kepentingan pendidikan, penelitian, penulisan karya ilmiah, penyusunan laporan, penulisan kritik atau tinjauan suatu masalah

b. Pengutipan tidak merugikan kepentingan yang wajar UIN Sutha Jambi

2. Dilarang memperbanyak sebagaian dan atau seluruh karya tulis ini dalam bentuk apapun tanpa izin UN Sutha Jambi

Hak Cipta Dilindungi Undang-Undang:<br>1. Dilarang mengutip sebagian dan atau seluruh karya tulis ini tanpa mencantumkan da menyebutkan sumber asli:

State Islamic University of Suffram Harra Saifuddin Jampi

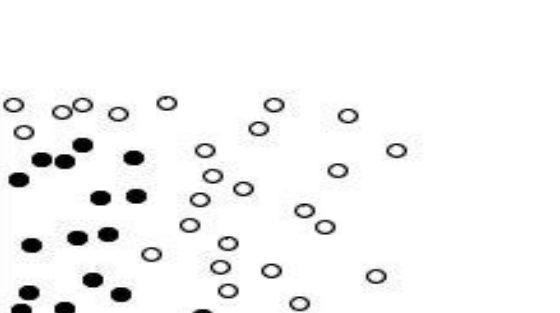

perhatikan gambar 2.6 di bawah, yang berisi titik data terpisah

Large Margin

Machine

bekerja

dengan

**Support Vectors** 

Gambar 2.5 Max margin

Vector

menggabungkan data dalam ruang fitur berdimensi tinggi untuk

mengklasifikasikan titik data meskipun data tidak dapat dipisahkan secara

linear. Dapat digunakan karakter data baru untuk memprediksi kelompok

mana yang harus dimiliki kumpulan data baru. Jika pembatas ditemukan di

antara kelas, data dapat diubah sehingga pembatas dapat digambarkan

Cara Kerja Metode Algoritma Support Vector Machine

sebagai pembatas dapat digambarkan sebagai hyperplane.

dalam dua kategori, lingkaran hitam dan lingkarang putih.

Support

Gambar 2.6 Dua kategori

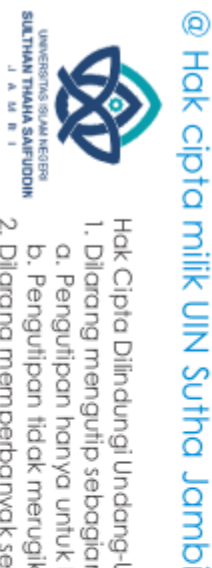

State Islamic University of Sulthan Internation Jampia

Hak Cipta Dilindungi Undang-Undang:<br>1. Dilarang mengutip sebagian dan atau seluruh karya tulis ini tanpa mencantumkan da menyebutkan sumber asli:<br>. a. Pengutipan hanya untuk kepentingan pendidikan, penelitian, penulisan ka

b. Pengutipan tidak merugikan kepentingan yang wajar UIN Sutha Jambi

2. Dilarang memperbanyak sebagaian dan atau seluruh karya tulis ini dalam bentuk apapun tanpa izin UN Sutha Jambi

Kedua kelas selanjutnya dipisahkan oleh kurva, ditunjukkan pada gambar 2.7 di bawah ini.

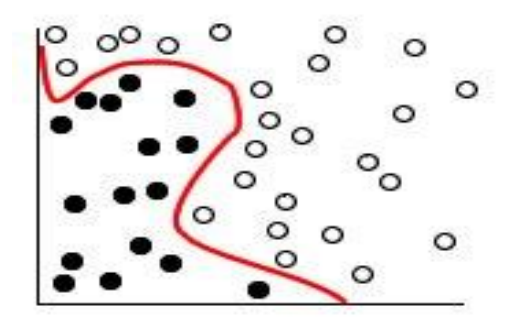

**Gambar 2.7** Dua kategori terpisah oleh kurva Setelah transformasi selesai, batas antara kedua kelas dapat ditentukan pada hyperplane, ditunjukkan pada gambar 2.8

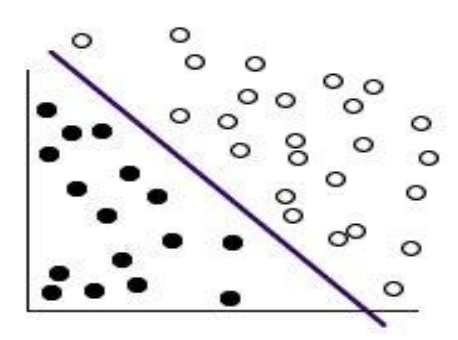

**Gambar 2.8** Dua kategori terpisah oleh *Hyperplane*

Fungsi matematis yang digunakan dalam proses transformasi algoritma Support Vector Machine disebut fungsi kernel. Untuk mengklasifikasikan data nonlinear menggunakan fungsi kernel. Caranya dengan merubah data nonlinear menjadi linear selanjutnya membuat hyperplane.

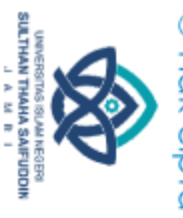

Hak Cipta Dilindungi Undang-Undang:<br>1. Dilarang mengutip sebagian dan atau seluruh karya tulis ini tanpa mencantumkan da menyebutkan sumber asli:<br>. a. Pengutipan hanya untuk kepentingan pendidikan, penelitian, penulisan ka

kernel liniear merekomendasikan saat melakukan pembagian linear langsung. Dalam kasus lain, fungsi tambahan mungkin diperlukan. Untuk menemukan model terbaik kami harus mencoba fungsi berbeda di setiap kasus, karena hal ini sering membutuhkan algoritma dan parameter yang berbeda. **2.2 Penelitian Terdahulu** 

Membedakan penelitian sebelumnya dengan penelitian yang dilakukan maka penulis melakukan tinjauan pustaka yang telah dilakukan peneliti sebelumnya, mirip dengan tinjauan pustaka sebelumnya.

Irfangi (2019) Hasil percobaan akurasi dari 109 data percobaan memberikan akurasi sebesar 84%. Melakukan penelitian dengan memgimplementasikan metode Naïve Bayes Classifier untuk melakukan analisis sentiment transfortasi online di Indonesia pada Twitter.

Septian (2019) Hasil percobaan akurasi cluster pada sistem ini adalah sebesar 86%. Melakukan penelitian mengimplementasikan metode Naïve Bayes Classification untuk melakukan analisis sentiment pada media Twitter milik Departemen Humas Polri dimana tweet yang dianalisis diklasifikasikan menjadi tiga tema: kebijakan, layanan masyarakat dan komentar masyarakat.

Bety Wulan Sari (2019) Hasil pengujian menggunakan metode *K-Fold* dan cross*-v*alidation matriks pada model yang dibuat dengan algoritma *Support Vector Machine* yang menghasilkan hasil dengan akurasi 83,2%,

State Islamic University of Suffram Harba Saifuddin Jampi

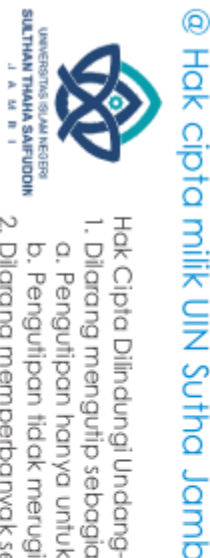

 $\overline{\Omega}$ 

presisi 78,8%, recall 71,6%, dan F1-score 75% untuk Biznet serta akurasi 79,6%, presisi 76,5%, recall 72,8% , dan F1-skot 74,6% untuk Telkom.

Ira Diana Sholihati (2020) penulis menggunakan metode *Support Vector Machine* (SVM) dalam analisis sentimen terhadap opini pengguna layanan Indihome di Twitter, tujuan untuk mendapatkan model klasifikasi sentimen menggunakan SVM dan menentukan tingkat akurasi yang akurat karena metode SVM yang diterapkan pada menganalisis sentimen, serta mengetahui tingkat kepuasan pengguna layanan Indihome berbasis Twitter. Setelah dilakukan pengujian dengan metode SVM didapatkan hasil accuracy 87%, precision 86%, recall 95%, error rate 13%, dan f1-score 90%.

Safitri Juanita (2021) Berdasarkan hasil yang diperoleh dari taghap pemodelan dengan menggunakan algoritma knearest neighbors dan membandingkan 60:40 untuk data latih dan uji, nilai akurasi dan presisi recall yang dihasilkan dari setiap aplikasi yaitu untuk bibit 85,14% , 91,91%, dan 76,44%, sedangkan untuk bareksa yaitu 81,70%, 87,15%, dan 75,73%. Penelitian ini menggunakan model CRISP-DM (*Cross Industry Standard Process for Data Mining*) dan algoritma yang digunakan dalam penelitian ini adalah K-Nearest Neighbors.

**Tabel 2.1** Penelitian terdahulu

| No | <b>Peneliti</b>   | Objek                          |        | <b>Metode</b>                                                                 |                                |                                     | Hasil                                            |
|----|-------------------|--------------------------------|--------|-------------------------------------------------------------------------------|--------------------------------|-------------------------------------|--------------------------------------------------|
|    | Irfangi<br>(2019) | transportasi<br>mengenai tweet | online | Naïve<br>Classifier<br>penelitian Tweet<br>mengenai<br>transportasi<br>online | <b>Bayes</b><br>sebagai metode | Hasil<br>dihasilkan<br>sebesar 84%. | akurasi<br>uji<br>pengujian 109 data,<br>akurasi |

b. Pengutipan tidak merugikan kepentingan yang wajar UIN Sutha Jambi

S

tate Islamic University of Sulthan Thaha Saifuddin Jambi

2. Dilarang memperbanyak sebagaian dan atau seluruh karya tulis ini dalam bentuk apapun tanpa izin UIN Sutha Jamb

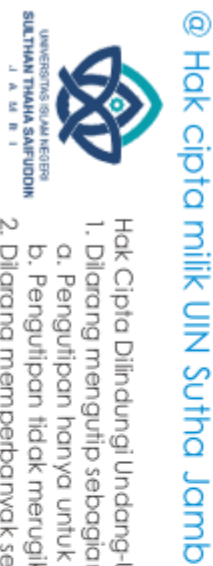

Septian

Narsa

Putra

 $(2019)$ 

Bety

Sari

Wulan

 $(2019)$ 

Ira Diana

Sholihati

 $(2020)$ 

Safitri

Juanita

 $(2021)$ 

 $\overline{\mathbf{2}}$ 

3

 $\overline{4}$ 

5

Tweet

Objek

Tweet.

10.000

(testing)

berupa

873 data uji.

Humas Polri

Tabel 2.1 (Lanjutan)

mengenai

berupa 500

adalah Tweet mengenai

Telkom dan 250 data teks

Objek penelitian sebanyak

Tweet

rasio penggunaan data

latih (training) dan data uji

perbandingan data 80:20

Objek penelitian adalah

review

pada Google Play Store.

Dataset yang digunakan

berjumlah 4.362 dengan

3.489 data latih 3.489 dan

lainnya mengenai Biznet.

Sebanvak

**Divisi** 

data

250

dengan

adalah

aplikasi

Naïve

Classifier

Penelitian

metode

analisis

Metode

**SVM** 

**KNN** 

metode

penelitian ini

analisis

sentimen.

menggunakan

sentiment

menggunakan

untuk melakukan

**Bayes** 

**SVM** 

dalam

sebagai

dalam

Hasil

pengujian

kegiatan

masyarakat

menvimpulkan

 $\overline{d}$ an

Hasil

bahwa

79,6%

Hasil

dengan

accuracy

precision

score 90%

recall

dengan

KNN ini

nilai

Telkom

accuracy

untuk Biznet.

SVM diperoleh nilai

95%,

rate 13%, dan F1-

Hasil dari penelitian

sebesar 81.70%.

accuracy

86%. Tweet terbagi

menjadi tiga topik:

layanan masyarakat

akurasi

adalah

polisi,

komentar

penelitian

sebesar

untuk

83,2%

pencarian

metode

87%.

86%,

error

metode

mendapat

accuracy

dan

nilai

Hak Cipta Dilindungi Undang-Undang

. Dilarang mengutip sebagian dan atau seluruh karya tulis ini tanpa mencantumkan da menyebutkan sumber asli.

a. Pengutipan hanya untuk kepentingan pendidikan, penelitian, penulisan karya ilmiah, penyusunan laporan, penulisan kritik atau tinjauan suatu masalah

State Islamic University of Sulthan Thaha Saifuddin Jambi

b. Pengutipan tidak merugikan kepentingan yang wajar UIN Sutha Jambi

2. Dilarang memperbanyak sebagaian dan atau seluruh karya tulis ini dalam bentuk apapun tanpa izin UIN Sutha Jamb

## **BAB III**

### **METODOLOGI PENELITIAN**

**3.1 Tahapan Penelitian<br>
<b>3.1 Tahapan Penelitian**<br> **3.1 Tahapan Penelitian**<br> **5.1 Tahapan penelitian**<br> **5.1 Tahapan penelitian** Tahapan penelitian sebagai kumpulan fakta atau data yang diperoleh dari suatu objek penelitian. Objek penelitian dalam hal ini yang dimaksud data tweet pada media sosial Twitter selanjutnya data akan dijadikan sebagai sumber data. Dalam melakukan penelitian ini, diperlukan proses penelitian, agar proses penelitian tetap berjalan sesuai rencanan. Gambar 3.1 menunjukkan proses alur pada penelitian ini.

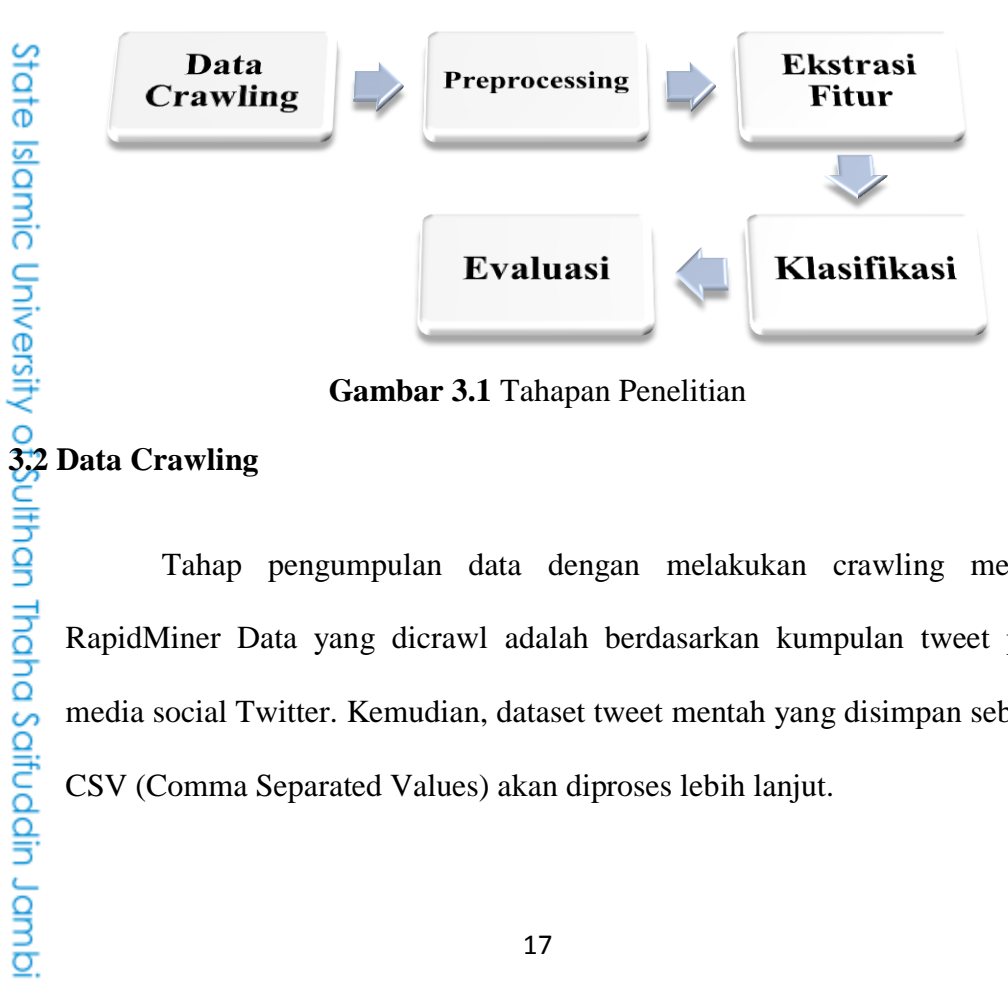

**Gambar 3.1** Tahapan Penelitian

Tahap pengumpulan data dengan melakukan crawling melalui RapidMiner Data yang dicrawl adalah berdasarkan kumpulan tweet pada media social Twitter. Kemudian, dataset tweet mentah yang disimpan sebagai CSV (Comma Separated Values) akan diproses lebih lanjut.

. Dilarang mengutip sebagian dan atau seluruh karya tulis ini tanpa mencantumkan da menyebutkan sumber asli. I

SULTHAN THAHA SAIFUDDIN<br>SULTHAN THAHA SAIFUDDIN  $\overline{\Omega}$ b. Pengutipan tidak merugikan kepentingan yang wajar UIN Sutha Jambi . Pengutipan hanya untuk kepentingan pendidikan, penelitian, penulisan karya ilmiah, penyusunan laporan, penulisan kritik atau tinjauan suatu masalah

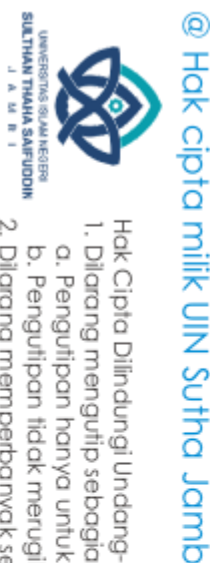

 $\overline{Q}$ 

ō

2. Dilarang memperbanyak sebagaian dan atau seluruh karya tulis ini dalam bentuk apapun tanpa izin UIN Sutha Jamb

. Pengutipan tidak merugikan kepentingan yang wajar UIN Sutha Jambi

. Dilarang mengutip sebagian dan atau seluruh karya tulis ini tanpa mencantumkan da menyebutkan sumber asli.

. Pengutipan hanya untuk kepentingan pendidikan, penelitian, penulisan karya ilmiah, penyusunan laporan, penulisan kritik atau tinjauan suatu masalah

Data crawling adalah proses automatis untuk mengumpulkan dari berbagai sumber seperti situs web, database, atau dokumen, pengumpulan data dilakukan dengan crawling dari data *tweet* menggunakan aplikasi RapidMiner dengan menentukan Keyword yang sedang ramai dibicarakan oleh banyak orang yaitu *#intitusi polri, #humas polri*, dan *#polda*. Setelah pengambilan data mentah dari kata kunci tersebut di tarik lalu data tersebut di simpan dalam format file CSV (Comma Separated Values) kemudian data tersebut digunakan dan di proses lebih lanjut.

RapidMiner adalah perangkat lunak yang berfungsi sebagai alat pembelajaran penambangan data. Tahapan yang awal dalam penelitian ini adalah Crawling Data. Sebelum melakukan penarikan data pada Twiiter menggunakan aplikasi Rapid Miner perlu mengkoneksikan antara kedua aplikasi tersebut Rapid miner dan Twiiter, pengkoneksian ditunjukkan pada Gambar 3.2 di bawah ini.

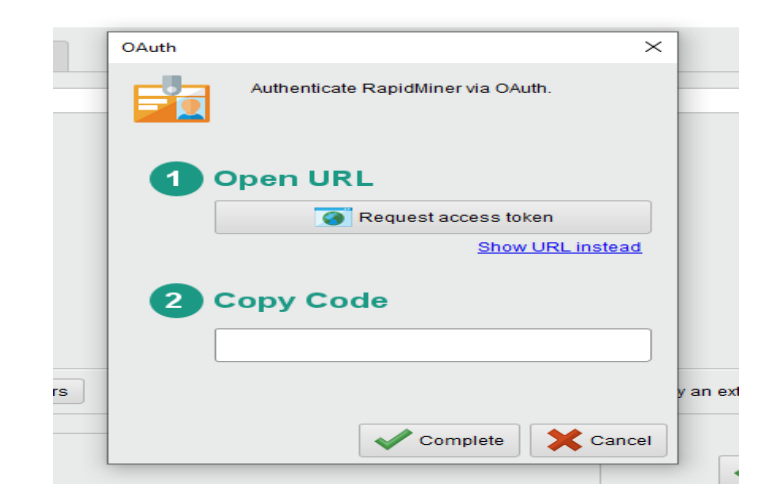

**Gambar 3.2** Pengambilan Token

State Islamic University of Suffram Harba Saifuddin Jampi

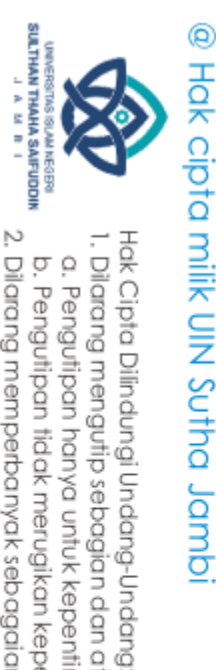

 $\Omega$ ò

Pada gambar di atas proses pengkoneksian Rapid Miner dan Twiiter, nantinya Twiiter akan memberikan token akses (kode angka) di gunakan dalam proses pengkoneksian kedua aplikasi tersebut. Adapun tahapan Crawling data. Lihat Gambar 3.3 di bawah ini.

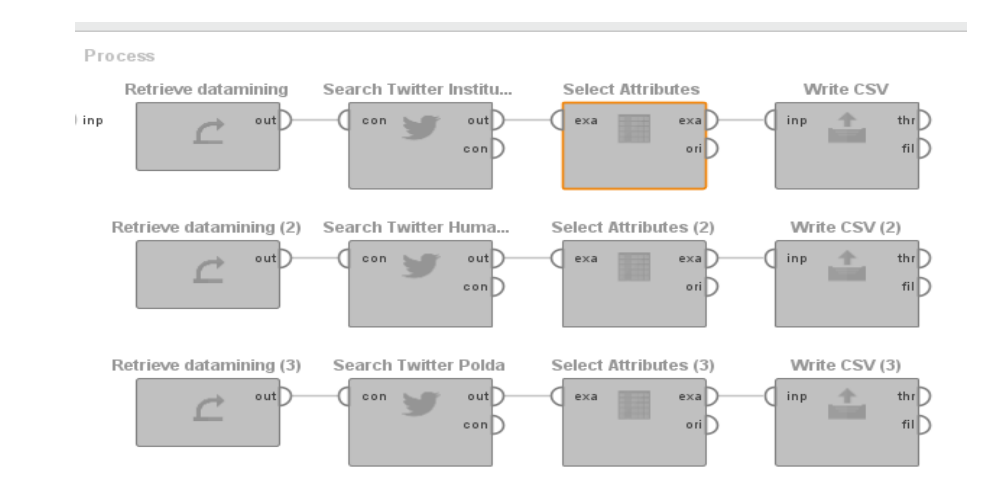

### **Gambar 3.3** Tahapan *crawling*

Tahapan crawling terdapat pada gambar 3.3 tahapan ini menggunakan tiga kata kunci yaitu (institusi polri), (humas polri) dan (polda) terdapat pada kata kunci (institusi polri) sebanyak 756 data, (humas polri) sebanyak 1.255 data dan kata kunci (polda) sebanyak 4.914 data.

Terdapat id didalam data maka diperlukan operator select attribute fungsinya hanya menampilkan text saja. Selanjutnya akan disimpan kedalam bentuk file write CSV.

Pada gambar 3.4 menjelaskan setiap kata kunci yang didapatkan pada data base twitter akan digabungkan menggunakan operator append fungsinya untuk menambah data dari setiap kata kunci, ketika masih terdapat id didalam

2. Dilarang memperbanyak sebagaian dan atau seluruh karya tulis ini dalam bentuk apapun tanpa izin UlN Sutha Jambi . Pengutipan tidak merugikan kepentingan yang wajar UIN Sutha Jambi

. Dilarang mengutip sebagian dan atau seluruh karya tulis ini tanpa mencantumkan da menyebutkan sumber asli.

. Pengutipan hanya untuk kepentingan pendikan, penelitian, penulisan karya ilmiah, penyusunan laporan, penulisan kritik atau tinjauan suatu masalah

State Islamic University of Suffram Harba Saifuddin Jampi

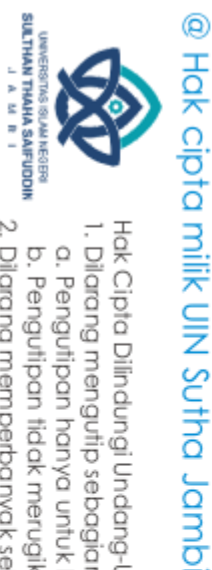

a. Pengutipan hanya untuk kepentingan pendidikan, penelitian, penulisan karya ilmiah, penyusunan laporan, penulisan kritik atau tinjauan suatu masalah

b. Pengutipan tidak merugikan kepentingan yang wajar UIN Sutha Jambi

2. Dilarang memperbanyak sebagaian dan atau seluruh karya tulis ini dalam bentuk apapun tanpa izin UN Sutha Jambi

Hak Cipta Dilindungi Undang-Undang:<br>1. Dilarang mengutip sebagian dan atau seluruh karya tulis ini tanpa mencantumkan da menyebutkan sumber asli:

data akan diproses menggunakan select attribute untuk menampilkan sebuah text. lalu disimpan dalam bentuk file write CSV.

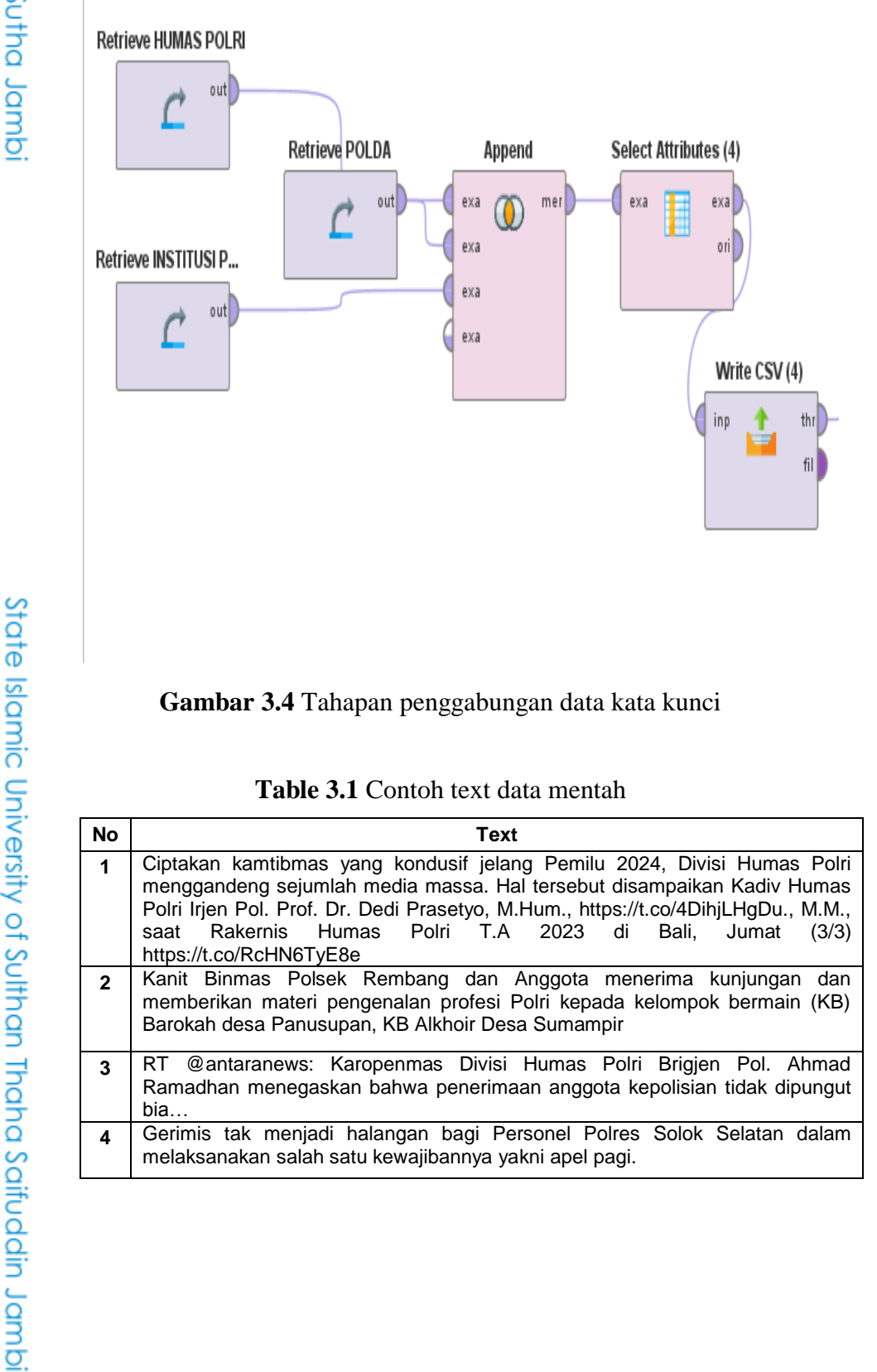

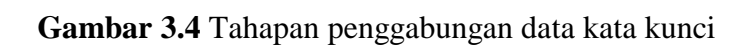

Table 3.1 Contoh text data mentah

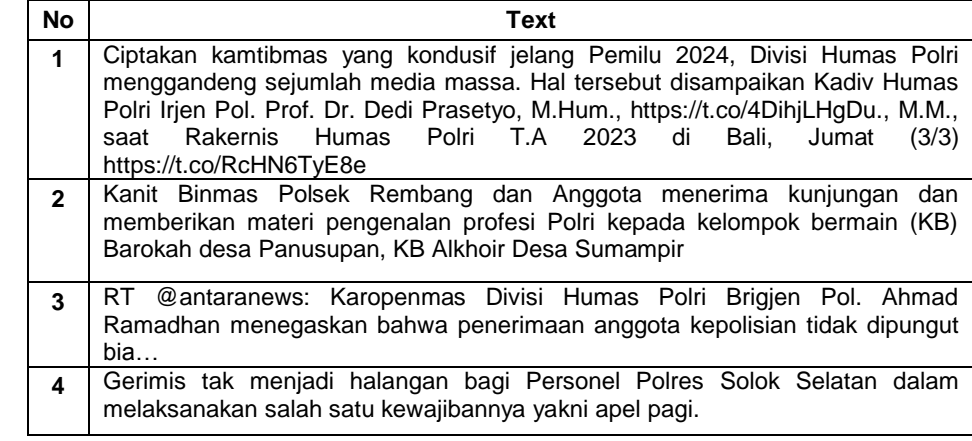

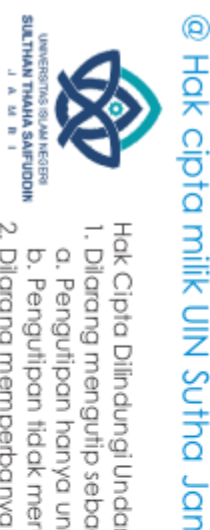

 $\overline{Q}$ 

2. Dilarang memperbanyak sebagaian dan atau seluruh karya tulis ini dalam bentuk apapun tanpa izin UIN Sutha Jamb

. Pengutipan hanya untuk kepentingan pendidikan, penelitian, penulisan karya ilmiah, penyusunan laporan, penulisan kritik atau tinjauan suatu masalah

b. Pengutipan tidak merugikan kepentingan yang wajar UIN Sutha Jambi

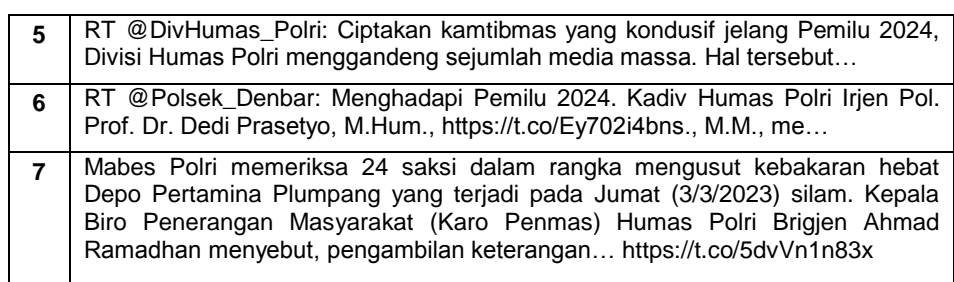

# **3.3 Preprocessing**

### **3.3.1 Cleansing**

Selama proses ini, semua karakter di dalam post no-alfabet dihapus untuk mengurangi karakter yang tidak diinginkan dan tidak masuk akal dalam analisis sentiment. Karakter tersebut seperti angka, #, @, emoji, hingga link pada halaman web dalam sebuah artikel..

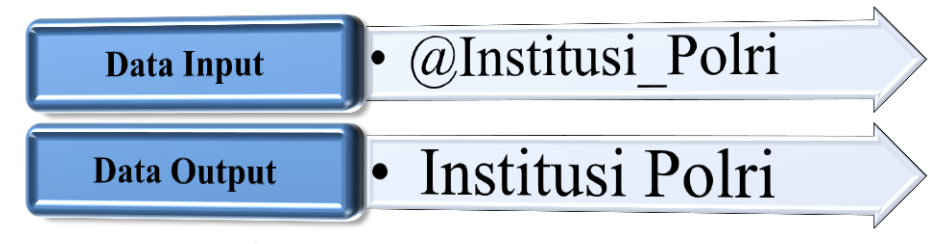

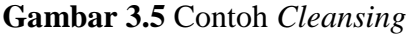

Data yang dikumpulkan merupakan data yang tidak terstruktur sehingga membutuhkan Pre-Processing. Maka dibutuhkan proses tahapan Replace RT, URL, Hastag, mention, Simbol fungsinya untuk membersihkan data data yang dianggap tidak penting

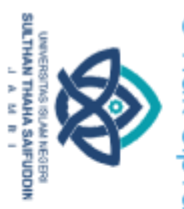

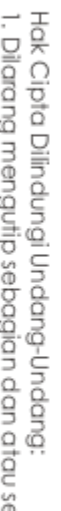

Hak Cipta Dilindungi Undang-Undang:<br>1. Dilarang mengutip sebagian dan atau seluruh karya tulis ini tanpa mencantumkan da menyebutkan sumber asli:

a. Pengutipan hanya untuk kepentingan pendidikan, penelitian, penulisan karya ilmiah, penyusunan laporan, penulisan kritik atau tinjauan suatu masalah b. Pengutipan tidak merugikan kepentingan yang wajar UIN Sutha Jambi

2. Dilarang memperbanyak sebagaian dan atau seluruh karya tulis ini dalam bentuk apapun tanpa izin UN Sutha Jambi

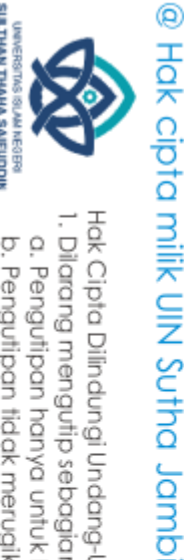

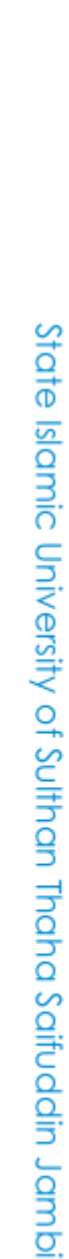

22

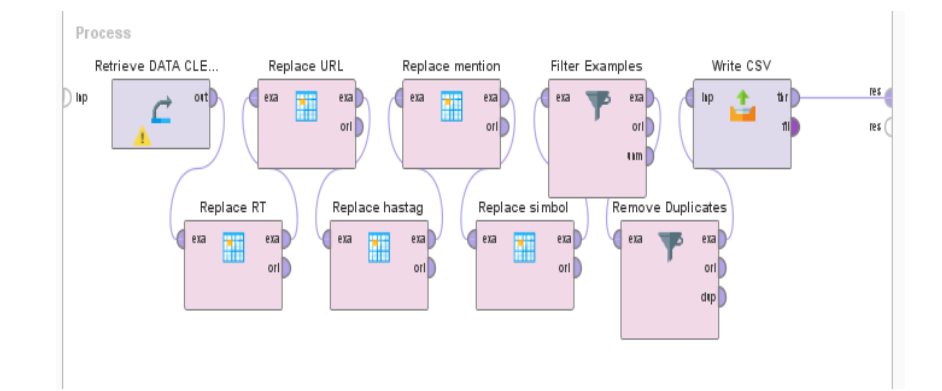

**Gambar 3.6** Tahapan pembersihan data

Berikut ada beberapa proses tahapan *cleansing*:

a. *Cleansing* Replace RT

Pada operator Replace RT digunakan sebagaimana fungsinya hanya menghilangkan retweet seperti RT @antaranews: terdapat contoh pada

table 3.2

| <b>No</b>     | <b>Sebelum</b>                                                                                                    | Sesudah                                                                                                    |
|---------------|----------------------------------------------------------------------------------------------------|----------------------------------------------------------------------------------------------------|
|               | RT @antaranews: Karopenmas Divisi<br>Humas Polri Brigjen Pol. Ahmad<br>menegaskan<br>Ramadhan<br>bahwa<br>penerimaan anggota kepolisian tidak<br>dipungut bia   | Karopenmas Divisi Humas Polri<br>Brigien Pol. Ahmad Ramadhan<br>menegaskan bahwa penerimaan<br>anggota kepolisian tidak dipungut<br>bia     |
| $\mathcal{P}$ | RT @DivHumas_Polri:<br>Ciptakan<br>kamtibmas yang kondusif jelang<br>Pemilu 2024, Divisi Humas Polri<br>menggandeng sejumlah media massa.<br>Hal tersebut       | Ciptakan kamtibmas<br>yang<br>kondusif jelang Pemilu 2024,<br>Divisi Humas Polri menggandeng<br>sejumlah media<br>massa. Hal<br>$t$ ersebut |
| 3             | RT @polsekbandungTA: Divisi Humas<br>Polri menggelar diskusi publik pada<br>kegiatan Rakernis Humas Polri T.A<br>2023 di Pulau Dewata pada Kamis<br>$(2/\dots)$ | Divisi Humas Polri menggelar<br>diskusi publik pada<br>kegiatan<br>Rakernis Humas Polri T.A 2023 di<br>Pulau Dewata pada Kamis (2/          |

**Table 3.2** Contoh text *cleansing* replace rt

b. *Cleansing* Replace URL

Pada proses ini, semua karakter non-alfabet dalam pesan dihapus untuk mengurangi karakter yang tidak diinginkan dan tidak masuk akal dalam analisis sentiment. Karakternya seperti (tautan) dalam sebuah postingan. Contohnya seperti table 3.3

**Table 3.3** Contoh text *cleansing* replace url

| <b>No</b>      | Sebelum                                                                                                    | Sesudah                                                                                                    |
|----------------|----------------------------------------------------------------------------------------------------|----------------------------------------------------------------------------------------------------|
| 1              | Perawatan Personel, Polres Sijunjung Gelar<br>Uji Kesamaptaan Jasmani Semester 1 2023<br>https://t.co/U7qLWr62az                                                 | Perawatan Personel, Polres<br>Sijunjung Gelar<br>Uji<br>Kesamaptaan Jasmani<br>Semester 1 2023                              |
| $\overline{2}$ | RT @pendim tegal: Dandim 0712 Tegal<br>Apel Bersama Sinergitas TNI-Polri Di<br>Wilayah Tegal https://t.co/OXpCmsuZ9d                                             | RT @pendim_tegal: Dandim<br>0712 Tegal Apel Bersama<br>Sinergitas TNI-Polri Di<br>Wilayah Tegal                             |
| 3              | RT @Polsek Denbar: Menghadapi Pemilu<br>2024. Kadiv Humas Polri Irjen Pol. Prof. Dr.<br>M.Hum<br>Dedi<br>Prasetyo, marting<br>https://t.co/Ey702i4bns., M.M., me | RT FOR<br>@Polsek Denbar:<br>Menghadapi Pemilu 2024.<br>Kadiv Humas Polri Irjen Pol.<br>Prof. Dr. Dedi Prasetyo,<br>M.Hum., |

### c. *Cleansing* Replace Hastag

Pada proses ini, semua karakter no-alfabet dalam pesan dihapus untuk mengurangi karakter yang tidak diinginkan dan tidak masuk akal dalam analisis sentiment. Karakter tersebut sama dengan symbol (#) pada sebuah pesan. Contohnya seperti table 3.4

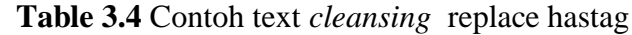

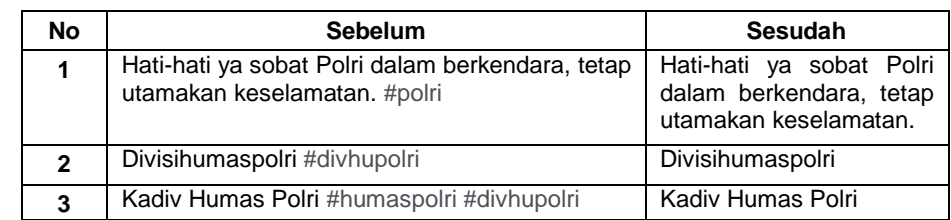

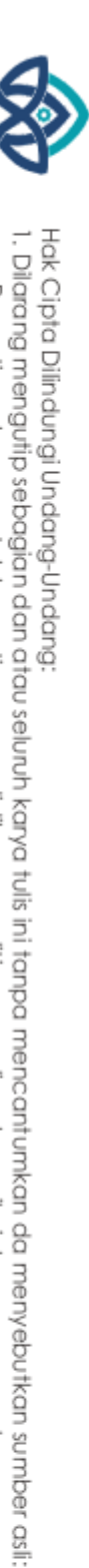

@ Hak cipta milik UIN Sutha Jamb

State Islamic University of Suffram Harba Sairic dain Jampi

a. Pengutipan hanya untuk kepentingan pendidikan, penelitian, penulisan karya ilmiah, penyusunan laporan, penulisan kritik atau tinjauan suatu masalah

SULTHAN THAHA SAIFUDDIN<br>SULTHAN THAHA SAIFUDDIN 2. Dilarang memperbanyak sebagaian dan atau seluruh karya tulis ini dalam bentuk apapun tanpa izin UN Sutha Jambi b. Pengutipan tidak merugikan kepentingan yang wajar UIN Sutha Jambi

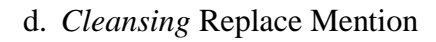

Pada proses ini, semua karakter non-alfabet dalam pesan dihapus untuk mengurangi karakter yang tidak diinginkan dan tidak masuk akal dalam analisis sentiment. Karakter seperti symbol (@) yang ada didalam sebuah postingan. Contohnya seperti table 3.5

**Table 3.5** Contoh text *cleansing* replace mention

| <b>No</b> | Sebelum            | Sesudah           |
|-----------|--------------------|-------------------|
|           | @polisi_indonesia  | polisi_indonesia  |
| 2         | @polisiindonesia   | Polisiindonesia   |
| 3         | @polantasindonesia | Polantasindonesia |

### e. *Cleansing* Replace Symbol

Pada proses ini, semua karakter non-alfabet dalam pesan dihapus untuk mengurangi karakter yang tidak diinginkan dan tidak masuk akal dalam analisis sentiment. Karakter tersebut seperti symbol (!@#\$%^&\*\_) yang ada didalam sebuah postingan. Contohnya seperti table 3.6

**Table 3.6** Contoh text *cleansing* replace simbol

| <b>No</b>    | <b>Sebelum</b>                                          | Sesudah                                             |  |  |  |
|--------------|---------------------------------------------------------|-----------------------------------------------------|--|--|--|
|              | @berita_polisi_terkini                                  | Beritapolisiterkini                                 |  |  |  |
| $\mathbf{2}$ | *Disiplin, Militan, Profesional dan Dicintai<br>Rakvat* | Disiplin Militan Profesional<br>dan Dicintai Rakyat |  |  |  |
| 3            | Twitter: @humas korbrimob                               | Twitter humaskorbrimob                              |  |  |  |

### f. *Cleansing* Filter Examples

Saat menggunakan filter examples semua data yang kosong tidak mempunyai makna seperti ? akan akan dihapus permanen, sehingga tidak ada data text yang kosong.

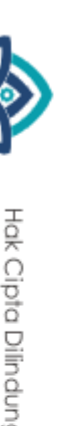

@ Hak cipta milik UIN Sutha Jamb

SULTHAN THAHA SAIFUDDIN<br>SULTHAN THAHA SAIFUDDIN

Hak Cipta Dilindungi Undang-Undang

. Dilarang mengutip sebagian dan atau seluruh karya tulis ini tanpa mencantumkan da menyebutkan sumber asli.

a. Pengutipan hanya untuk kepentingan pendidikan, penelitian, penulisan karya ilmiah, penyusunan laporan, penulisan kritik atau tinjauan suatu masalah b. Pengutipan tidak merugikan kepentingan yang wajar UIN Sutha Jambi

State Islamic University of Sulthan Internation Jampi

2. Dilarang memperbanyak sebagaian dan atau seluruh karya tulis ini dalam bentuk apapun tanpa izin UlN Sutha Jambi

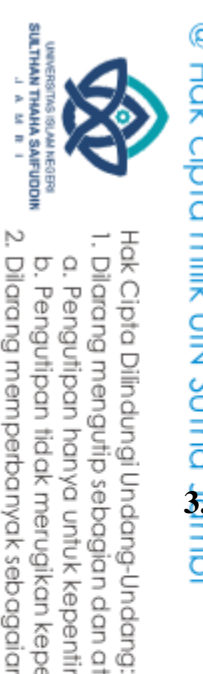

### g. *Cleansing* remove duplicates

Saat menggunakan remove duplicat semua data yang terduplicat akan dihapus permanen, sehingga tidak ada data yang secara tidak sengaja terhapus. **3.3.2 Cleansing 1**<br> **3.3.2 Case Folding** 

lar<br>E

State Islamic University of Sulthan Thaha Saifuddin Jambi

Proses mengubah setiap huruf didalam posts menjadi lowercase atau semuanya dijadikan huruf kecil.

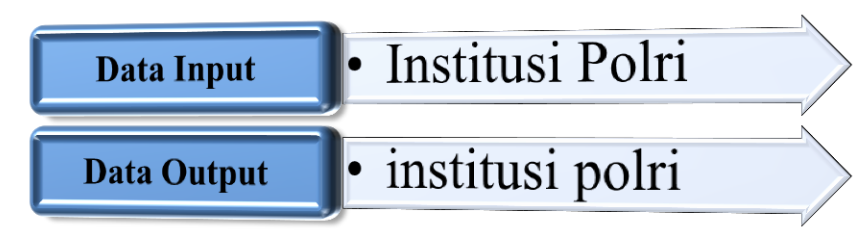

**Gambar 3.7 Contoh** *case folding*

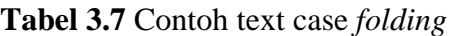

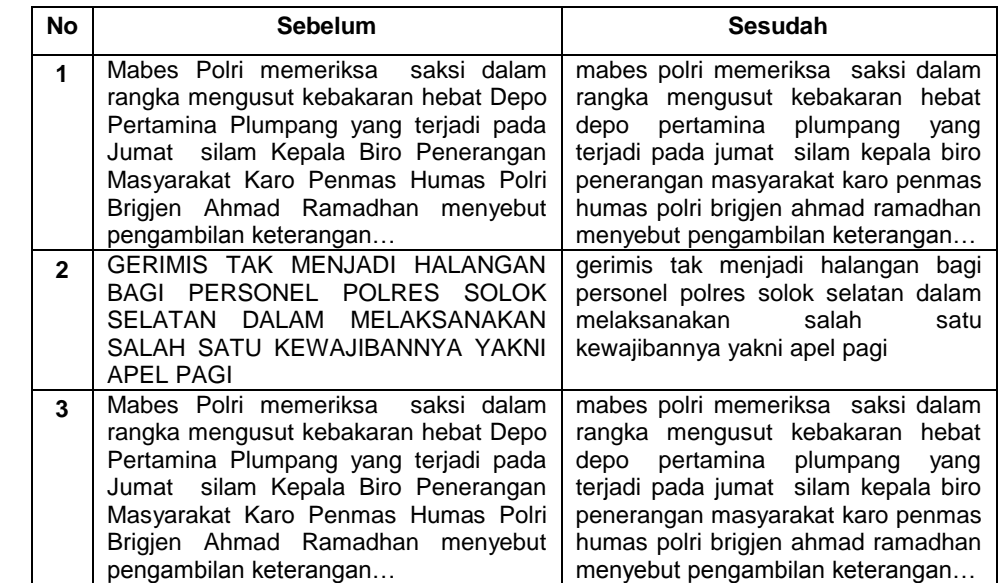

b. Pengutipan tidak merugikan kepentingan yang wajar UIN Sutha Jambi

a. Pengutipan hanya untuk kepentingan pendidikan, penelitian, penulisan karya ilmiah, penyusunan laporan, penulisan kritik dau tinjauan suatu masalah

2. Dilarang memperbanyak sebagaian dan atau seluruh karya tulis ini dalam bentuk apapun tanpa izin UN Sutha Jambi

. Dilarang mengutip sebagian dan atau seluruh karya tulis ini tanpa mencantumkan da menyebutkan sumber asli.

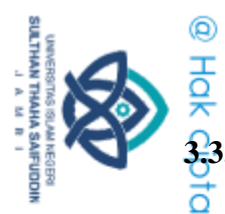

**3.3 Tokenizing**<br> **3.3.3 Tokenizing**<br>
Pada<br>
sudah melal<br>
menjadi seb<br>
<u>Do Do</u> Pada tahap ini, sebuah tweet atau komentar dari pengguna yang sudah melalui tahap cleansing dan case folding dipisahkan dari kalimatnya menjadi sebuah kata.

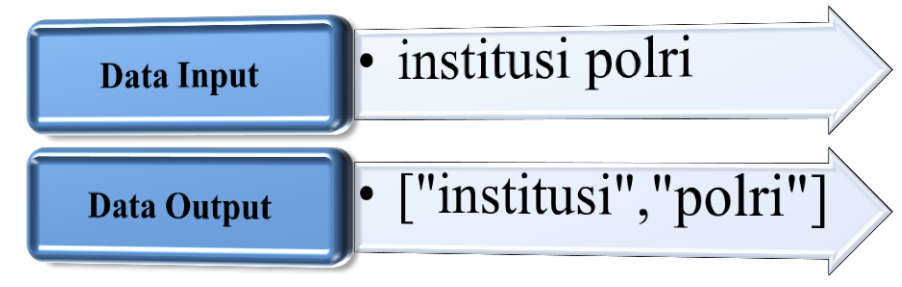

**Gambar 3.8** Contoh *Tokenizing*

### **3.3.4 Filtering**

Langkah menghilangkan kata yang muncul dalam jumlah banyak teteapi memiliki arti. Alasan untuk menghapus kata-kata berhenti karena terlalu umum, sehingga pengguna dapat fokus pada kata-kata yang lebih penting. Pada dasarnya stopwords adalah kelompok kata yang banyak digunakan dalam berbagai bahasa.

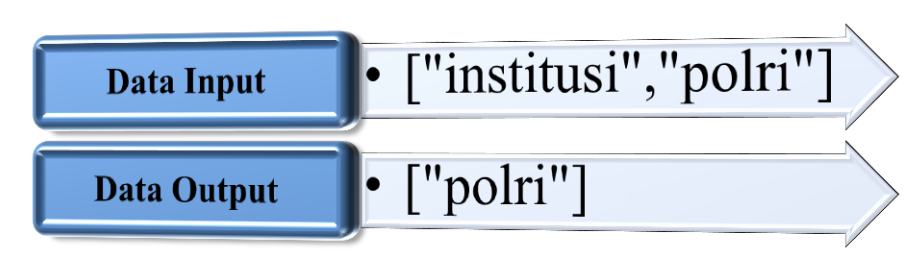

**Gambar 3.9** Contoh *filtering*

a. Pengutipan hanya untuk kepentingan pendidikan, penelitian, penulisan karya ilmiah, penyusunan laporan, penulisan kritik atau tinjauan suatu masalah

State Islamic University of Sulthan Thaba Saifuddin Jambi

Hak Cipta Dilindungi Undang-Undang:<br>1. Dilarang mengutip sebagian dan atau seluruh karya tulis ini tanpa mencantumkan da menyebutkan sumber asli:

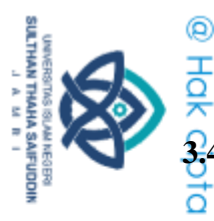

**3.4 Ekstrasi Fitur**

Hak Cipta Dilindungi Undang-Undang

. Dilarang mengutip sebagian dan atau seluruh karya tulis ini tanpa mencantumkan da menyebutkan sumber asli.

a. Pengutipan hanya untuk kepentingan pendidikan, penelitian, penulisan karya ilmiah, penyusunan laporan, penulisan kritik atau tinjauan suatu masalah

b. Pengutipan tidak merugikan kepentingan yang wajar UIN Sutha Jambi

2. Dilarang memperbanyak sebagaian dan atau seluruh karya tulis ini dalam bentuk apapun tanpa izin UIN Sutha Jamb

State Islamic University of Suffram Harba Sairic dain Jampi

**3.4.1 TF-IDF**<br> **1.4.1 TF-IDF**<br>
<u>1.4.1 TF-IDF</u><br>
<u>1.4.1 TF-IDF</u><br>
<u>1.4.1 TF-IDF</u><br> **1.4.1 TF-IDF**<br> **1.4.1 TF-IDF**<br> **1.4.1 TF-IDF** Proses penting untuk merubah bentuk suatu teks tidak terstruktur menjadi bentuk terstruktur yaitu dengan klasifikasi teks, sehingga dapat diproses oleh algoritma pembelajaran mesin dan diklasifikasikan atau dibagi ke dalam kategori yang telah ditentukan secara maksimal sehingga mempeermuda klasifikasi terhadap metode support vector mechine (SVM). Selanjutnya TF-IDF (Term frequency Inverse Document Frequency) digunakan untuk menentukan nilai frekuensi sebuah kata dalam sebuah dokumen atau artikel dan juga frekuensi di dalam banyak dokumen. Perhitungan ini menentukan seberapa relevan sebuah kata dalam sebuah dokumen. Tahapan ektrasi fitur dalam proses ini ada TF-IDF (*Term frequency Inverse Document Frequency)*, proses atau tahap TF-IDF di dalam Rapid Miner ditunjukkan pada Gambar 3.11 di bawah ini.

|                         | $\mathsf{A}$   | B                                             | $\mathsf{C}$   | D              | E              | F              | G                    | H              |       | J        | K              |                | M              |
|-------------------------|----------------|-----------------------------------------------|----------------|----------------|----------------|----------------|----------------------|----------------|-------|----------|----------------|----------------|----------------|
| 1                       | Kata kunci     | institusi polri                               |                |                |                |                |                      |                |       |          |                |                |                |
| $\overline{2}$          | Dokumen 1 (D1) | Divisi humas polri                            |                |                |                |                |                      |                |       |          |                |                |                |
| $\overline{\mathbf{3}}$ | Dokumen 2 (D2) | Institusi institusi negara republik indonesia |                |                |                |                |                      |                |       |          |                |                |                |
| 4                       | Dokumen 3 (D3) | institusi polri                               |                |                |                |                |                      |                |       |          |                |                |                |
| 5                       |                |                                               |                |                |                |                |                      |                |       |          |                |                |                |
| $6\phantom{1}$          | jumlah dokumen | 3                                             |                |                |                |                |                      |                |       |          |                |                |                |
| $\overline{7}$          |                |                                               |                |                |                |                |                      |                |       |          |                |                |                |
| $\overline{8}$          | token          | kk                                            |                | tf             |                | df             | D/df                 | IDF (log D/df) |       |          | W              |                |                |
| $\boldsymbol{9}$        |                |                                               | D <sub>1</sub> | D <sub>2</sub> | D <sub>3</sub> |                |                      |                |       | kk       | D <sub>1</sub> | D <sub>2</sub> | D <sub>3</sub> |
| 10                      | divisi         | $\bf{0}$                                      | $\mathbf{1}$   | $\bf{0}$       | 0              | 1              | 3                    | 0,477          |       | $\bf{0}$ | 0,477          | 0              | $\bf{0}$       |
| 11                      | humas          | $\bf{0}$                                      | 1              | 0              | 0              | 1              | $\overline{3}$       | 0,477          |       | 0        | 0,477          | 0              | $\mathbf{0}$   |
|                         | 12 polri       | $\mathbf{1}$                                  | $\overline{1}$ | $\overline{0}$ | $\overline{1}$ | $\overline{2}$ | 1,5                  | 0,176          |       | 0,176    | 0,477          | $\overline{0}$ | 0,176          |
| 13                      | institusi      | $\mathbf{1}$                                  | $\overline{0}$ | $\overline{2}$ | $\mathbf{1}$   | $\overline{2}$ | 1,5                  | 0,176          |       | 0,176    | $\overline{0}$ | 0,352          | 0,176          |
| 14                      | negara         | $\bf{0}$                                      | 0              | 1              | 0              | 1              | 3                    | 0,477          |       | 0        | 0              | 0,477          | $\mathbf{0}$   |
| 15                      | republik       | 0                                             | 0              | 1              | 0              | 1              | 3                    | 0,477          |       | 0        | 0              | 0,477          | 0              |
| 16                      | indonesia      | 0                                             | 0              | 1              | 0              | 1              | 3                    | 0,477          |       | 0        | 0              | 0,477          | 0              |
| 17                      |                |                                               |                |                |                |                |                      |                |       |          |                |                |                |
| 18                      |                |                                               |                |                |                |                | mencari perangkingan |                |       |          | 0,477          | 1,783          | 0,352          |
| 19                      |                |                                               |                |                |                | rangking       | 1.D <sub>2</sub>     | 2.D1           | 3. D3 |          |                |                |                |

**Gambar 3.10** Contoh TF-IDF

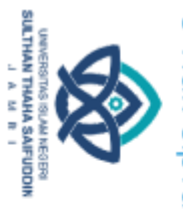

 $\overline{\Omega}$ 

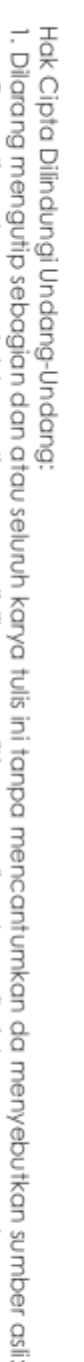

2. Dilarang memperbanyak sebagaian dan atau seluruh karya tulis ini dalam bentuk apapun tanpa izin UIN Sutha Jamb

. Pengutipan hanya untuk kepentingan pendidikan, penelitian, penulisan karya ilmiah, penyusunan laporan, penulisan kritik atau tinjauan suatu masalah

b. Pengutipan tidak merugikan kepentingan yang wajar UIN Sutha Jambi

# @ Hak cipta milik UIN Sutha Jamb

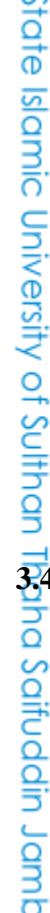

 $P$ r

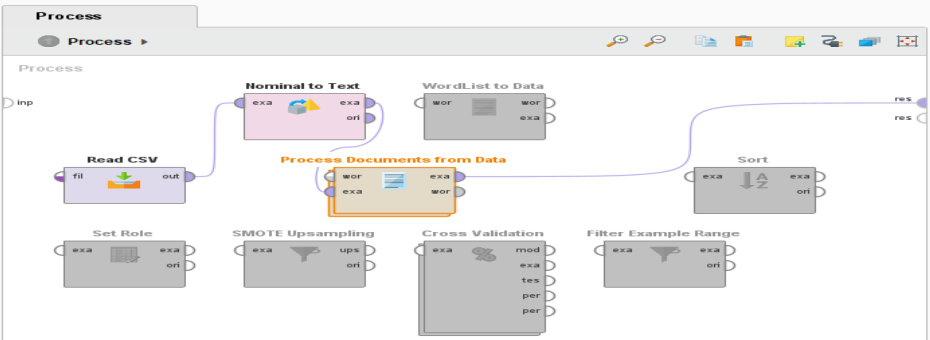

### **Gambar 3.11** Proses TF-IDF

Tahap pertama nominal ke teks, untuk merubah jenis atribut nominal yang dipilih menjadi teks menggunakan operator nominal to text. Operator ini juga memetakan semua nilai properti ini ke nilai string yang sesuai. Data teks diproses untuk mengekstrak kata dan mengirim vector kata (numerik untuk mewakili teks). Selanjutnya process document from data atau TF-IDF didalam operator TF-IDF ini terdapat beberapa operator (*Tokenize1, Tokenize2, transform case, filter stopwords, filter token by length).* Tokenize pertama menghilangkan symbol-symbol, tokenize kedua menghilangkan angka-angka dan juga fungsinya untuk memecah kalimatmenjadi kata perkata, transform case fungsinya untuk merubah seluruh suku kata menjadi huruf kecil semua supaya seragam, filter stopword menghapus kata-kata tidak mempunyai makna contohnya kata sambung, filter by length untuk membatasi minimal character dalam satu kata. Berikut hasil dari TF-IDF terdapat pada Gambar 4.1 **3.4.2 Pelabelan Manual**<br> **3.4.2.2. Pelabelan Manual**<br> **3.4.2. Pelabelan Manual**<br> **3.4.2. Pelabelan Manual**<br> **5.4.4. Pelabelan Manual**<br> **1.4.4. Pelabelan Manual**<br> **1.4.4. Pelabelan Manual**<br> **1.4.4. Pelabela** 

Pada tahap pelabelan manual ini menentukan sentiment dari dua kelas positif dan negative, yang didapatkan dari pendapat pertama, kedua

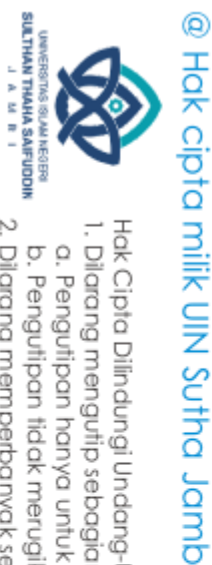

dan ketida. Contohnya, Jika pendapat pertama mengatakan positif, kedua

positif dan ketiga negatif maka sentiment positif. Maupun sebaliknya jika

Tael 3.8 data pelabelan yang diproses secara manual, pada tahap

**P1** 

N

N

P

P

 $\overline{N}$ 

 $\overline{P}$ 

N

 $P<sub>2</sub>$ 

 $\overline{N}$ 

 $\overline{N}$ 

P

P

P

 $\overline{P}$ 

 $\overline{N}$ 

P<sub>3</sub>

 $\overline{N}$ 

N

 $\overline{P}$ 

P

 $\overline{N}$ 

 $\overline{P}$ 

 $\overline{P}$ 

**Sentimen** 

Negatif

Negatif

Positif

Positif

Negatif

Positif

Negatif

pelabelan peneliti melakukan pelabelan dengan 3 orang untuk melakukan

Tabel 3.8 Pelabelan manual

dua negatif satu positif maka sentiment negatif.

**Text** 

sampe nitezen ikut menyelidikikecuali emang udah gak py urat malu HusinShihab polisijaksel

ListyoSigitP Kalau blunder lagi berarti memang institusi nya yang salah bukan oknum nya kok tidak ada jera<sup>2</sup> nya mereka mempermalukan diri Giat Bhabinkamtibmas Bripka

Hendriyansah desa karya jaya Polsek

Sinar Peninjauan Polres Oku POLDA SUMSEL mesosialisasikan dan memasang stiker Bantuan Polisi di desa karya jaya KecSinar Peninjauan

Kabid Humas Polda Jateng menyebut lima polisi yang diduga terlibat kasus

KKN dalam penerimaan Bintara Polri

telah disidang etik Dia menyebut ada dua ASN Polri yang diduga ikut

HumasPolri HumasBali niluhdielantik

ListyoSigitP kok jadi semacam mesin

Terbaik Dalam Pengelolaan Media Bidhumas Polda Jateng Raih

Memalukan dan memuakkan Mohon supaya Kapolda Jateng segera di

copotListyoSigitP mohmahfudmd

jokowi ada kencenderungan berl.

poldabali Dikypamanahrasa

penjawab aja tapi.

Penghargaan Bergengsi

DivHumasPolri kami ingatkanjgn

sampai institusi polri dpt malukl

Poldametrojaya DivHumasPolri

Keterangan:

 $P = Position$ <br>  $N = Negative$ 

pelabelan tersebut.

**No** 

1

 $\overline{2}$ 

 $\overline{\mathbf{3}}$ 

 $\overline{4}$ 

5

6

 $\overline{7}$ 

kaboku

terlibat

State Islamic University of Sulthan Thaha Saifuddin Jambi

 $P1 = pendapat pertama$ <br> $P2 = pendapat kedua$ P2 = pendapat kedua<br>P3 = pendapat kedua<br>P3 = pendapat ketiga

Hak Cipta Dilindungi Undang-Undang:<br>1. Dilarang mengutip sebagian dan atau seluruh karya tulis ini tanpa mencantumkan da menyebutkan sumber asli:<br>. a. Pengutipan hanya untuk kepentingan pendidikan, penelitian, penulisan ka

b. Pengutipan tidak merugikan kepentingan yang wajar UIN Sutha Jambi

2. Dilarang memperbanyak sebagaian dan atau seluruh karya tulis ini dalam bentuk apapun tanpa izin UIN Sutha Jamb

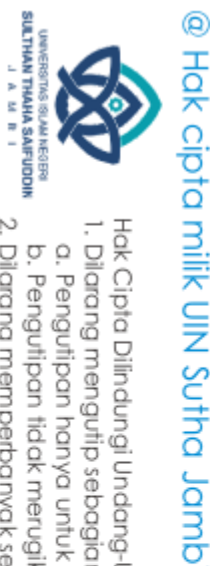

Hak Cipta Dilindungi Undang-Undang

. Dilarang mengutip sebagian dan atau seluruh karya tulis ini tanpa mencantumkan da menyebutkan sumber asli.

a. Pengutipan hanya untuk kepentingan pendidikan, penelitian, penulisan karya ilmiah, penyusunan laporan, penulisan kritik atau tinjauan suatu masalah

b. Pengutipan tidak merugikan kepentingan yang wajar UIN Sutha Jambi

2. Dilarang memperbanyak sebagaian dan atau seluruh karya tulis ini dalam bentuk apapun tanpa izin UIN Sutha Jamb

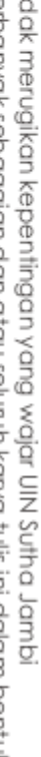

State Islamic University of Suffram Harba Saifuddin Jampi

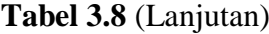

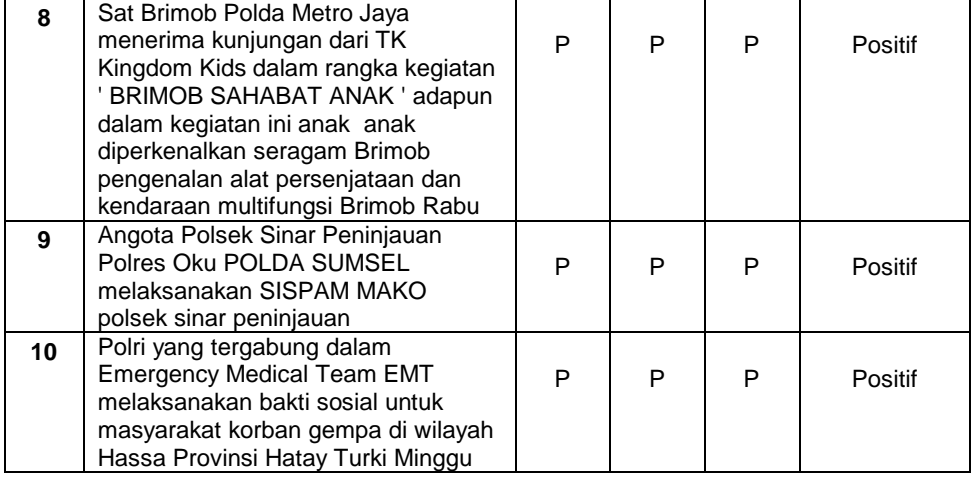

### **3.5 Klasifikasi SVM**

Klasifikasi metode svm berikut gambaran ilustrasi dan cara kerja metode svm terdapat pada landasan teori. Setelah diklasifikasikan menggunakan metode SVM. Metode ini dipilih karena memiliki akurasi yang lebih baik. Data dalam bentuk tweet akan di ambil dari media social Twetter lalu disimpan dalam bentuk file csv. File CSV (Comma Separated Values) adalah file teks sederhana yang berisi daftar data, file ini disebut nilai yang dipisahkan koma. File-file ini sering digunakan untuk bertukar data antara aplikasi yang berbeda. File CSV umumnya, gunakan koma untuk memisahkan atau membatasi data, tetapi terkadang karakter lain seperti titik koma juga digunakan. Kita dapat mentransfer data menggunakan file CSV dari satu sistem ke sistem lain dengan lebih mudah dan tanpa entri manual. Misalnya, Mengekspor data kompleks dari satu aplikasi ke file CSV, yang kemudian dapat diimpor / dimuat ke aplikasi lain.

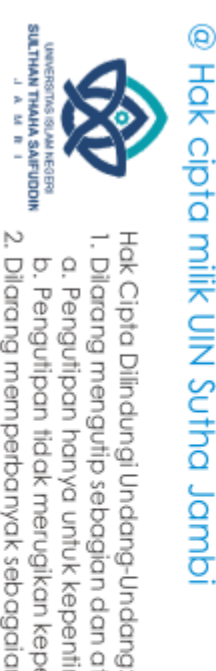

 $\overline{\Omega}$ 

Data dalam bentuk tweet diambil dari Twitter lalu disimpan dalam bentuk file CSV. Data dibagian dua dataset dijadikan dua subset data, data latih dan data uji. Dalam pelabelan akan disediakan untuk membedakan antara tweet negatif dan positif. Metode support vector machine digunakan pada tahap klasifikasi sentimen dan hasil interpretasi analis sentimen, selanjutnya data yang dipisahkan pada perbandingan data percobaan dan data uji kemudian diproses dengan metode *Support Vector Machine.*

Tahapan awal menggunakan metode *Support Vector Machine* pada *Tools* Rapid Miner, Modelkan metode *Support Vector Machine.* dilihat Gambar 3.12 bisa dilihat di bawah ini.

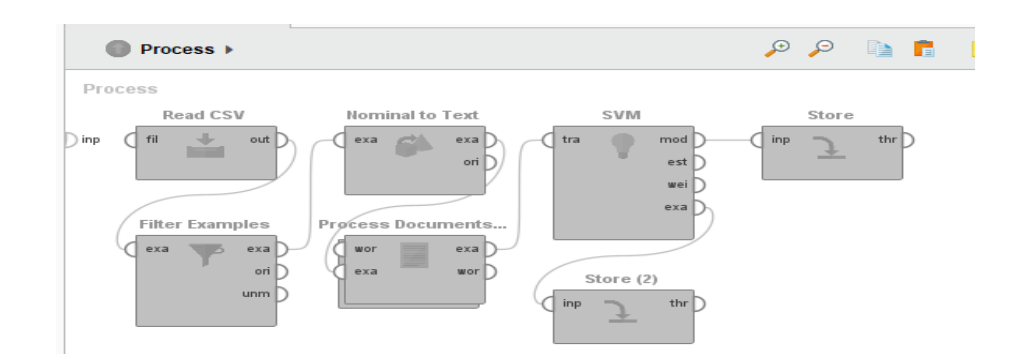

**Gambar 3.12** Membuat model *SVM* pada Rapid Miner

Pada Gambar 3.12 dapat dilihat model *Support Vector Machine* tahap pertama menggunakan operator Read CSV dalam operator tersebut masukkan file data latih yang sudah terlabel secara manual , selanjutnya operator *filter examples* berfungsi untuk menampilkan data yang hanya memiliki sentimen saja dengan pengaturan filter (sentimen, *is not missing*), kemudian untuk mengubah data nominal menjadi data text menggunakan operator nominal to text, selanjutnya operator process document untuk memproses document yang dalamnya berisi tokenize, transform cases filter stopwords, filter token

. Dilarang mengutip sebagian dan atau seluruh karya tulis ini tanpa mencantumkan da menyebutkan sumber asli.

. Pengutipan hanya untuk kepentingan pendidikan, penelitian, penulisan karya ilmiah, penyusunan laporan, penulisan kritik atau tinjauan suatu masalah

State Islamic University of Suffram Harba Saifuddin Jampi

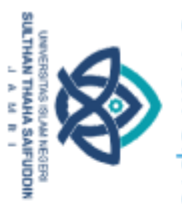

Hak Cipta Dilindungi Undang-Undang: . Dilarang mengutip sebagian dan atau seluruh karya tulis ini tanpa mencantumkan da menyebutkan sumber asli.

@ Hok cipta milik CING Settle

State Islamic University of Suffram Irlaha Saifuddin Jampi

Read CSV(2) ı۱ **J**  $\sim$ 

bylength. Selanjutnya buat model algoritma *Support Vector Machine* (SVM) menggunakan operator *Support Vector Machine* (SVM) setelah model terbentuk dan disimpan model dan data tersebut menggunakan operator store. Dalam membuat model ini yang diambil data yang sudah dilabel sentimennya menngunakan operator filter examples untuk tampilan datanya yang diproses, ditunjukkan Gambar 3.13 di bawah ini.

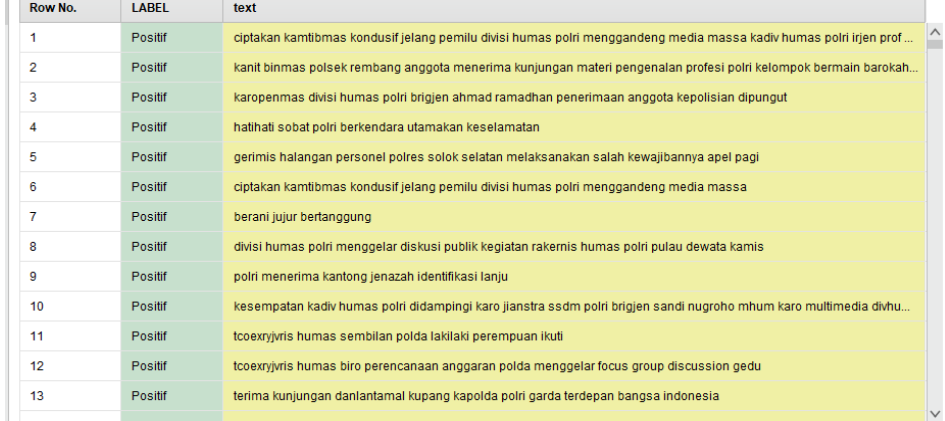

### **Gambar 3.13** *Sentiment is not mising*

Berikut tahap mengisi data yang sentimennya masi kosongmenggunakan model *Support Vector Machine* ditunjukkan pada Gambar 3.14 di bawah ini.

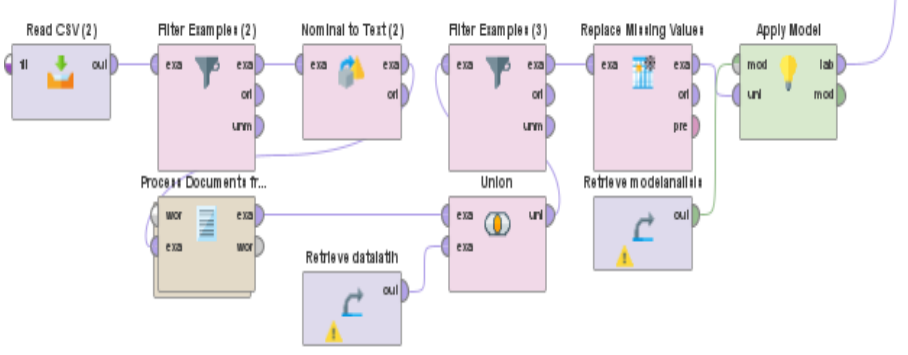

**Gambar 3.14** Proses pelabelan dengan model data latih

a. Pengutipan hanya untuk kepentingan pendidikan, penelitian, penulisan karya ilmiah, penyusunan laporan, penulisan kritik atau tinjauan suatu masalah

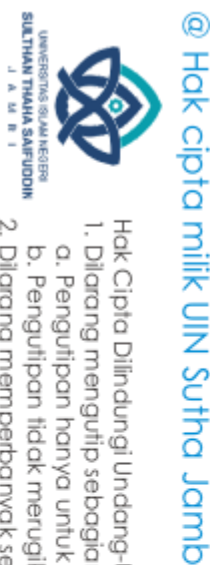

Hak Cipta Dilindungi Undang-Undang

Pada gambar 3.14 proses pelabelan dengan model data data latih *Support Vector Machine* yang pertama pada tahapan ini masukan data menggunakan operator read CSV kemudian data filter menngunakan operator filter examples sama seperti membuat model pada tahap sebelumnya namun, pada filter examples ini kebalikannya hanya menampilkan data yang sentimennya kosong atau yang belum dilabel contohnya pada gambar dibawah.

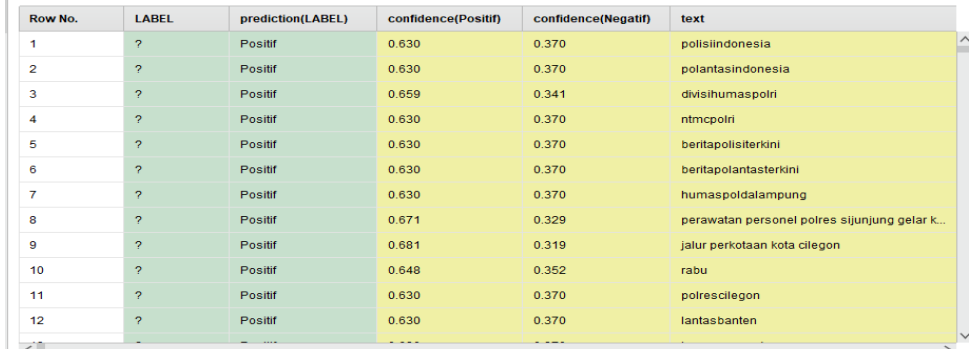

### **Gambar 3.15** *Sentiment no mising*

Selanjutnya mengubah data nominal menjadi text dengan operator nominal to text setelah data menjadi text berikut data diproses menggunakan operator process document untuk memproses document yang didalamnya terdiri tokenize, transform cases, filter stopword, filter tokenize by length sama seperti membuat model kemudian operator union diperlukan untuk proses ini untuk menggabungkan data percobaan dan data pengujian. Data percobaan diambil dari data yang telah memasuki tahap pembentukan model pada gambar 3.12 kemudian filter examples digunakan lagi untuk menampilkan data sentiment yang belum terisi selanjutnya menggunakan operator replace missing values untuk mengubah data yang tidak sama atributnya atau masi tanda Tanya dirubah menjadi angka 0, selanjutnya model

State Islamic University of Suffram Harba Saifuddin Jampi

. Dilarang mengutip sebagian dan atau seluruh karya tulis ini tanpa mencantumkan da menyebutkan sumber asli.

a. Pengutipan hanya untuk kepentingan pendidikan, penelitian, penulisan karya ilmiah, penyusunan laporan, penulisan kritik atau tinjauan suatu masalah b. Pengutipan tidak merugikan kepentingan yang wajar UIN Sutha Jambi

2. Dilarang memperbanyak sebagaian dan atau seluruh karya tulis ini dalam bentuk apapun tanpa izin UIN Sutha Jamb

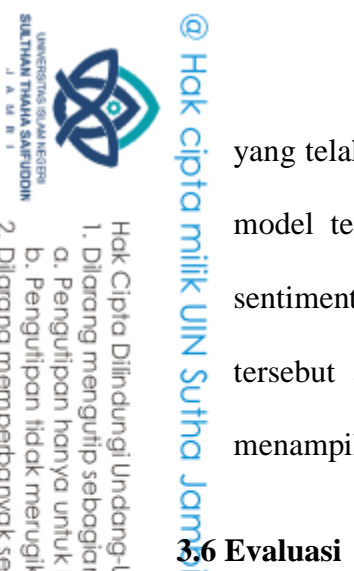

Hak Cipta Dilindungi Undang-Undang:<br>1. Dilarang mengutip sebagian dan atau seluruh karya tulis ini tanpa mencantumkan da menyebutkan sumber asli:

a. Pengutipan hanya untuk kepentingan pendidikan, penelitian, penulisan karya ilmiah, penyusunan laporan, penulisan kritik atau tinjauan suatu masalah

b. Pengutipan tidak merugikan kepentingan yang wajar UIN Sutha Jambi

2. Dilarang memperbanyak sebagaian dan atau seluruh karya tulis ini dalam bentuk apapun tanpa izin UIN Sutha Jamb

**3.6.1 Split validation**  Validasi split adalah model klasifikasi mesin support vector sesuai dengan pembagian dua dataset dijadikan dua dataset, data pelatihan dan data uji (testing) data training atau data latih digunakan untuk training sedangkan data test (uji) digunakan untuk testing. Untuk representasi model validasi split yang lebih jelas, lihat gambar di bawah ini.

**Testing Trainning**

yang telah dibuat digunakan menggunakan operator aply model dihubungkan

model tersebut dan data percobaan dengan data yang belum mempunyai

sentiment kemudian diproses dan dijalankan, kemuadian aplikasi rapid miner

tersebut akan belajar dari data latih dan pemodelan data tersebut untuk

menampilkan prediksi dari data yang belum ada sentimennya.

**3.6.2 Cross Validation**<br> **3.6.2 Cross Validation**<br> **Evaluasi k**<br>
metode tersebut, s<br>
persen opini yang<br> **11.6.2 Cross Validation**<br> **Evaluasi k**<br>
metode tersebut, s<br>
persen opini yang<br> **11.6.2.1.1.1.1.1.1.1.1.1.1.1.1** Evaluasi kinerja dilakukan untuk memeriksa hasil klasifikasi dari metode tersebut, sehingga berupa hasil dari klasifikasi terdapat beberapa persen opini yang positif dan negative. Evaluiasi dan pengujian dilakukan untuk penguji terhadap model klasifikasi pengujian *k-fold crossvalidation* #akan menggunakan K = 5 data dibagi lima kali pengujian yang memiliki jumlah sama data tersebut terdapat dari 1 data test dan 4 data training.

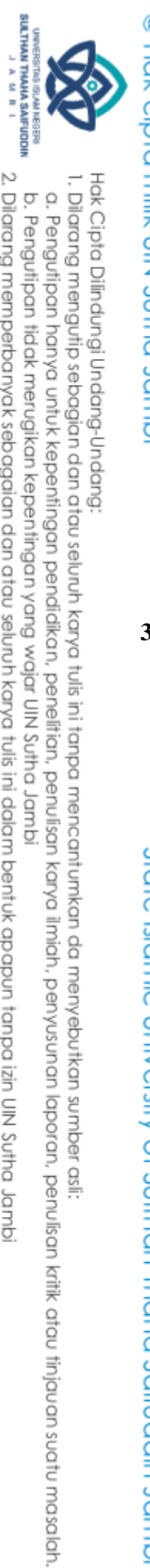

@ Hak cipta milik UIN Sutha Jamb Iterasi 1 Iterasi 2 Iterasi 3 Iterasi 4 Iterasi 5 Partisi 1 Partisi 2 Partisi 3 Partisi 4 Partisi 5 Partisi 1 Partisi 2 Partisi 3 Partisi 4 Partisi 5 Partisi 1 Partisi 2 Partisi 3 Partisi 4 Partisi 5 Partisi 1 Partisi 2 Partisi 3 Partisi 4 Partisi 5 Partisi 1 Partisi 2 Partisi 3 Partisi 4 Partisi 5 Data latih **Data uji** 

### **Tabel 3.9** Ilustrasi skema 5 *fold validation*

### **3.6.3 Alat yang digunakan**

Alat yang digunakan dalam penelitian ini adalah :

1. PC/Laptop dengan spesifikasi processor Intel(R), Core(TM) i5-

8250U, CPU @ 1.60GHz 1.80GHz, RAM 8.00 GB, System operasi

Windows 10,64-bit.

2. Aplikasi RapidMiner

2. Dilarang memperbanyak sebagaian dan atau seluruh karya tulis ini dalam bentuk apapun tanpa izin UN Sutha Jambi b. Pengutipan tidak merugikan kepentingan yang wajar UIN Sutha Jambi

State Islamic University of Sulthan Internation Jampia

# **BAB IV**

# **HASIL DAN PEMBAHASAN**

# **4.1 Hasil Penelitian**

◎ Hak cipta milik UlN

m

<u>ਰੋ</u>

### **4.1.1 Hasil Etrasi Fitur**

Hasil proses tf-idf dalam sebuah documen dari jumlah data 2389, kata setiap teks tersebut di pecah menjadi kata perkata yang sebanyak 5931 kata (regular atribut). angka 0 tersebut jumlah data hasil dari tf-idf yang menghitung suatu kata yang muncul dalam dokumen bisa dilihat Gambar 4.1 di bawah ini:

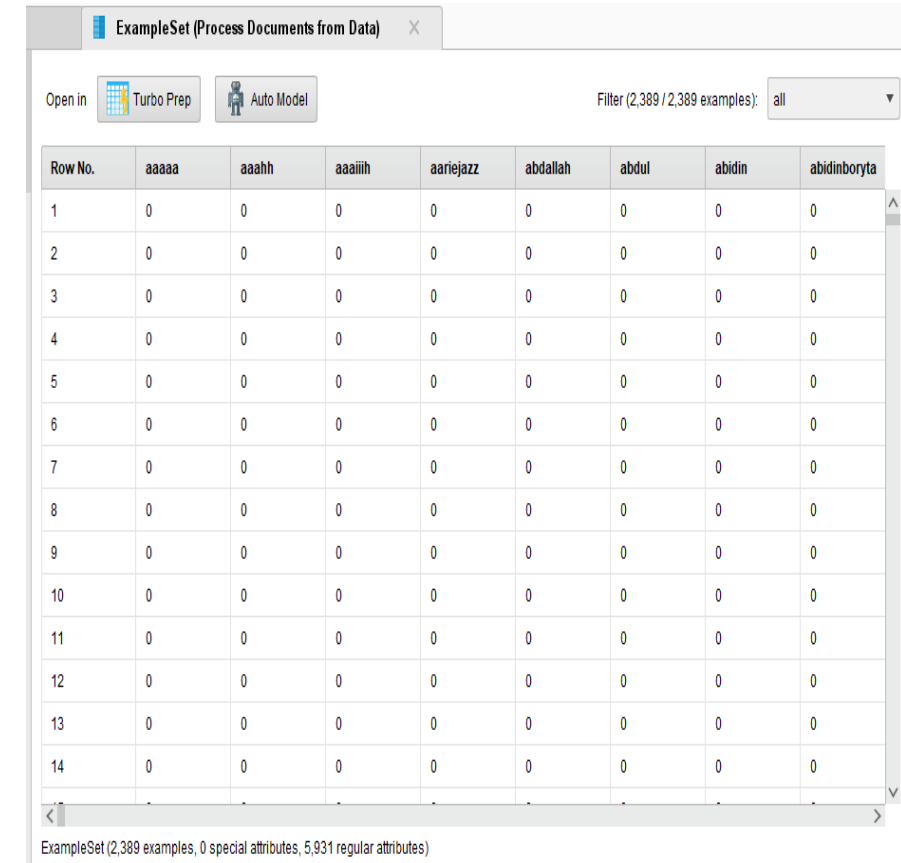

**Gambar 4.1** Hasil TF-IDF

36

State Islamic University of Sulthan Internation Jampia

Hak Cipta Dilindungi Undang-Undang: . Dilarang mengutip sebagian dan atau seluruh karya tulis ini tanpa mencantumkan da menyebutkan sumber asli.

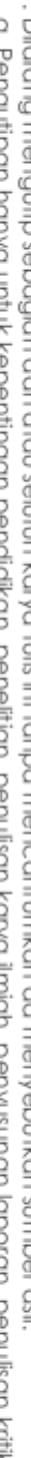

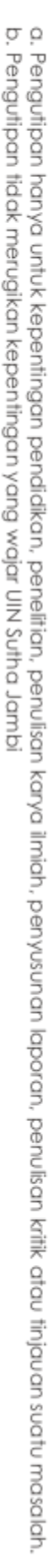

**SULTHAN THAMA SAIFUDDIN**<br>SULTHAN THAMA SAIFUDDIN

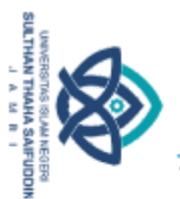

### **4.1.2 Hasil Pemodelan Manual Metode Support Vector Machine**

**Tabel 4.1** Keterangan *confusion matrix*

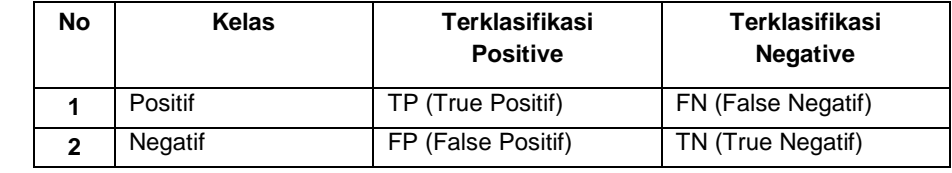

### Keterangan:

- a. TP (*True Positive),* yaitu jumlah data positif yang diklasifikasikan dengan benar oleh sistem.
- b. TN (*True Negative),* yaitu jumlah data negatif yang diklasifikasikan dengan benar oleh sistem.
- c. FN (*False Negative),* yaitu jumlah data yang negatif tetapi diklasifikasikan oleh sistem memiliki kesalahan.
- State Islamic University of Suffram Thaha Saifuddin Jambi d. FP (*False Positive),* yaitu jumlah data yang positif tetapi diklasifikasikan sebagai salah oleh sistem.

Akurasi  $=\frac{T}{TD+T}$  $\frac{11 + 11N}{TP + TN + FP + FN}$  \*

$$
Presisi = \frac{TP}{FP + TP} * 100\%
$$

$$
Recall = \frac{TP}{FN + TP} * 100\%
$$

2. Dilarang memperbanyak sebagaian dan atau seluruh karya tulis ini dalam bentuk apapun tanpa izin UN Sutha Jambi b. Pengutipan tidak merugikan kepentingan yang wajar UIN Sutha Jambi

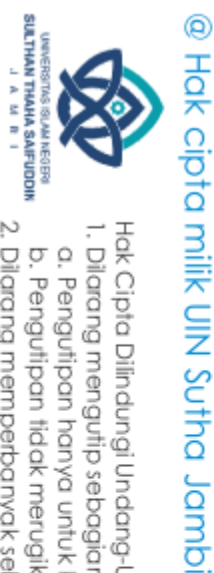

State Islamic University of Solftuan Thappa Saifuddin Jampi

Hak Cipta Dilindungi Undang-Undang:<br>1. Dilarang mengutip sebagian dan atau seluruh karya tulis ini tanpa mencantumkan da menyebutkan sumber asli:<br>a. Pengutipan hanya untuk kepentingan pendidikan, penelitian, penulisan kary

b. Pengutipan tidak merugikan kepentingan yang wajar UIN Sutha Jambi

2. Dilarang memperbanyak sebagaian dan atau seluruh karya tulis ini dalam bentuk apapun tanpa izin UN Sutha Jambi

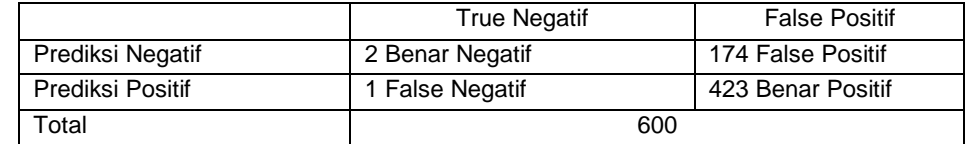

Akurasi = 
$$
\frac{423+2}{423+2+174+1} \times 100\%
$$

$$
=71
$$

$$
Pressisi = \frac{423}{174+423} * 100\%
$$

 $= 70.85$ 

Recall 4  $\frac{423}{1+423}$  \*

 $= 99.76$ 

### **Tabel 4.3** Hasil pengujian data *testing* 400

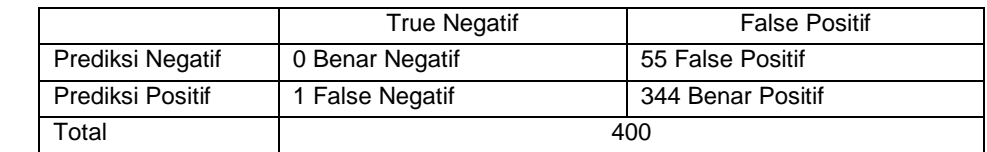

Akurasi = 
$$
\frac{344+0}{344+0+55+1} \times 100\%
$$

\n= 86

\nPressi =  $\frac{344}{55+344} \times 100\%$ 

\n= 86.21

\nRecall =  $\frac{344}{1+344} \times 100\%$ 

\n= 99.71

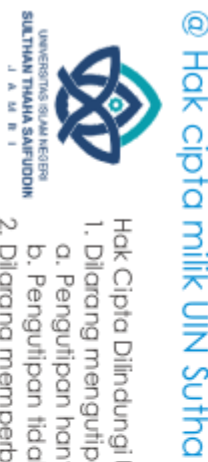

Hak Cipta Dilindungi Undang-Undang

δ

. Dilarang mengutip sebagian dan atau seluruh karya tulis ini tanpa mencantumkan da menyebutkan sumber asli.

 $\overline{Q}$ . Pengutipan hanya untuk kepentingan pendidikan, penelitian, penulisan karya ilmiah, penyusunan laporan, penulisan kritik atau tinjauan suatu masalah

b. Pengutipan tidak merugikan kepentingan yang wajar UIN Sutha Jambi

Berdasarkan pengujian manual Dari hasil pengujian manual data testing 600 (73:27) didapatkan Accuracy sebanyak 71%, Precision 70.85% dan Recall 99.76%. Pengujian kedua data testing 400 (82:18) didapatkan Accuracy sebanyak 86%, Precision 86.21% dan Recall 99.71%. Bisa kita lihat Tabel di atas 4.2 dan 4.3

# **4.1.3 Hasil Split Validation Otomatis**

Pada gambar 4.2 dihasilkan *confusion matrix* dengan data testing 915 (60:40) Ketika diklasifikasikan menggunakan metode *Support Vector Machine* (*SVM*) dinilai s[plit ratio = 0.6 adalah *TP* = 772,  $FP = 117$ ,  $FN = 3$ , *TP* = 23 dan hasil *Precision* dikalkulasikan 86.84% sedangkan *recall*  didapat 99.61%. Berdasarkan hasil *confusion matrix support vector machine*  (*SVM*) didapat akurasi sebesar 86.89%.

accuracy: 86.89%

State Islamic University of Suffram Harba Saifuddin Jampi

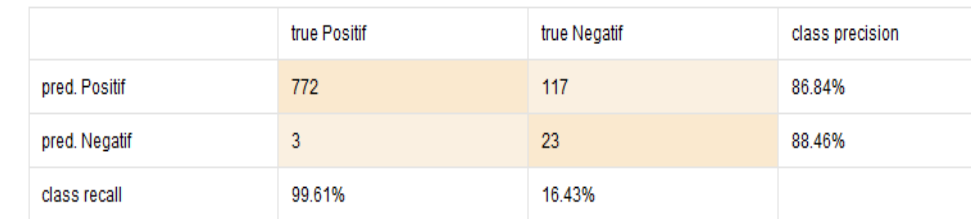

### **Gambar 4.2** Hasil *accuracy split validation* 40%

Pada gambar 4.3 dihasilkan *confusion matrix* dengan data testing 458 (80:20) Ketika diklasifikasikan menggunakan metode *Support Vector Machine* (*SVM*) dinilai split ratio = 0.6 adalah *TP* = 386,  $FP = 55$ ,  $FN = 2$ , *TP* = 15 dan hasil *Precision* dikalkulasikan 87.53% sedangkan *recall* 

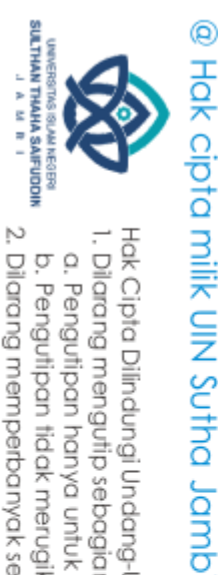

 $\overline{\Omega}$ 

didapat 99.48%. Berdasarkan hasil *confusion matrix support vector machine* (*SVM*) didapat akurasi sebesar 87.55%.

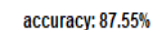

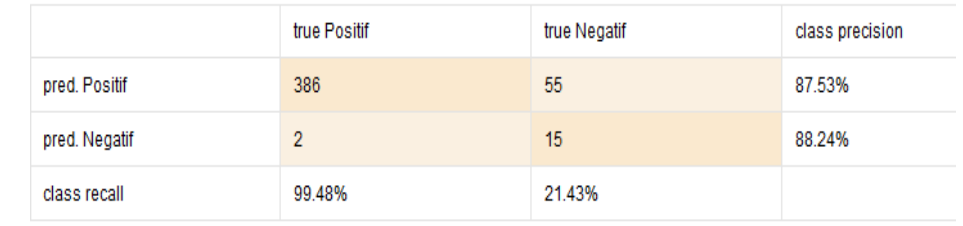

### **Gambar 4.3** Hasil *accuracy split validation* 20%

### **4.1.4 Hasil Crossvalidation Otomatis**

Pada gambar 4.4 dihasilkan *confusion matrix* pada klasifikasi dengan menggunakan metode *Support vector machine* dinilai k=5 adalah *TP* = 1922, *FP* = 290, *FN* = 16, *TP* = 61 dan hasil *precision* dikalkulasikan 86,89% sedangkan *recall* didapat 99,17%. Berdasarkan hasil *confusion matrix Support vector machine* didapat akurasi sebesar 86,63%.

accuracy: 86.63% +/- 0.59% (micro average: 86.63%)

|               | true Positif | true Negatif | class precision |
|---------------|--------------|--------------|-----------------|
| pred. Positif | 1922         | 290          | 86.89%          |
| pred. Negatif | 16           | 61           | 79.22%          |
| class recall  | 99.17%       | 17.38%       |                 |

**Gambar 4.4** Hasil *accuracy crossvalidation*

Hak Cipta Dilindungi Undang-Undang:<br>1. Dilarang mengutip sebagian dan atau seluruh karya tulis ini tanpa mencantumkan da menyebutkan sumber asli:

. Pengutipan hanya untuk kepentingan pendidikan, penelitian, penulisan karya ilmiah, penyusunan laporan, penulisan kritik atau tinjauan suatu masalah

State Islamic University of Sulthan Internation Jampia

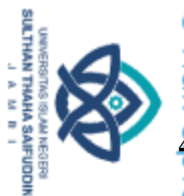

Hak Cipta Dilindungi Undang-Undang:<br>1. Dilarang mengutip sebagian dan atau seluruh karya tulis ini tanpa mencantumkan da menyebutkan sumber asli:

a. Pengutipan hanya untuk kepentingan pendidikan, penelitian, penulisan karya ilmiah, penyusunan laporan, penulisan kritik atau tinjauan suatu masalah

State

mic University of Sultran Itara Saifuddin Jambi

b. Pengutipan tidak merugikan kepentingan yang wajar UIN Sutha Jambi

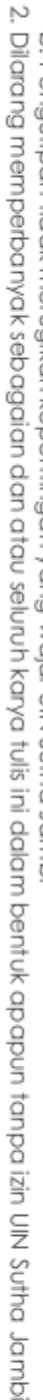

## **4.1.5 Hasil Percobaan Data Baru**

Percobaan data baru peneliti mencoba menambahkan data baru dalam klasifikasi ini untuk melihat hasil prediksi. Untuk hasil percobaan data baru lihat Tabel 4.4

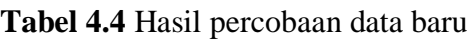

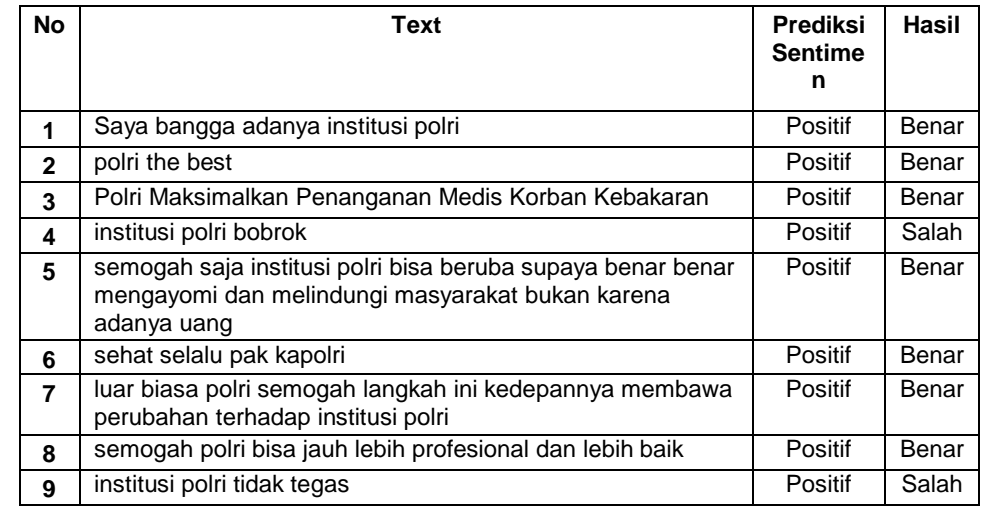

Berdasarkan data di atas terprediksi 7 data benar dan 2 data salah.

# **4.1.6 Jumlah Sentimen Positif Dan Negatif**

Pada gambar 4.5 menampilkan diagram lingkaran dengan jumlah data 85% positif dan 15% data negatif. Sentiment positif berjumlah 1938 data dan sentiment negatif berjumlah 351 data.

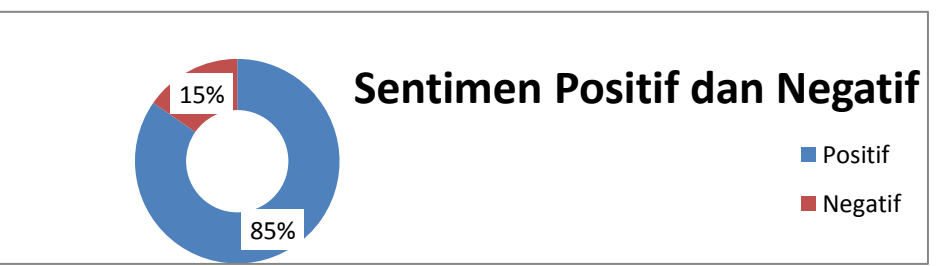

**Gambar 4.5** Jumlah positif negatif

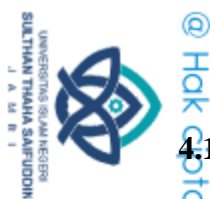

Hak Cipta Dilindungi Undang-Undang

2. Dilarang memperbanyak sebagaian dan atau seluruh karya tulis ini dalam bentuk apapun tanpa izin UIN Sutha Jamb

. Dilaang mengutip sebagian dan atau seluuh karya tulis ini tanpa mencantumkan da menyebutkan sumber asli:<br>. a. Pengutipan hanya untuk kepentingan pendidikan, penelitian, penulisan karya ilmiah, penyusunan laporan, penulis ò . Pengutipan tidak merugikan kepentingan yang wajar UIN Sutha Jambi

**4.1.7 Evaluasi**<br> **1.7 Evaluasi**<br>
Dan<br>
Dan<br> *Confusion*<br>
Machine<br>
data testi<br>
<u>1.10</u><br>
data testi<br>
akurasi se Dari hasil pengujian diatas, pengukuran akurasi menggunakna *confusion matrix* membuktikan bahwa hasil uji algoritma Support Vector Machine memiliki skor akurasi baik. Setelah dilakukan pengujian manual data testing 600 akurasi sebesar 71%, pengujian manual data testing 400 akurasi sebesar 86%, pengujian sistem split validation data (60:40) akurasi sebesar 86.89%, pengujian sistem split validation data (80:20) akurasi 87.55% dan pengujian sistem cross validation data keseluruhan menggunakan k-fold 5 akurasi sebesar 86.673%. Perbandingan hasil pengujian terbaik ditunjukkan Tabel 4.5 di bawah ini.

**Tabel 4.5** Hasil prediksi

| <b>Perbandingan Hasil Tes</b>     | <b>Accuracy</b> | <b>Precision</b> | Recall |
|-----------------------------------|-----------------|------------------|--------|
| pengujian manual data testing 600 | 71%             | 70.85%           | 99.76% |
| Pengujian manual data testing 400 | 86%             | 86.21%           | 99.71% |
| Split validation data (60:40)     | 86.89%          | 86.84%           | 99.61% |
| Split validation data (80:20)     | 87.55%          | 87.53%           | 99.48% |
| Cross validation data keseluruhan | 86.63%          | 86.89%           | 99.17% |

### **4.2 Pembahasan Penelitian**

Penelitian analisis sentimen dalam mengklasifikasi *sentiment Public*  opini masyarakat tentang institusi polri berdasarkan Twitter. Adapun keunggulan yang dimiliki yaitu menggunakan pengujian manual untuk memastikan *accuracy* yang didapatkan apakah sesuai dengan *accuracy*  pengujian sistem.

Melakukan proses pengujian menggunakan metode *Support Vector Machine.* Berdasarkan hasil untuk mengetahui *Accuracy* menggunakan

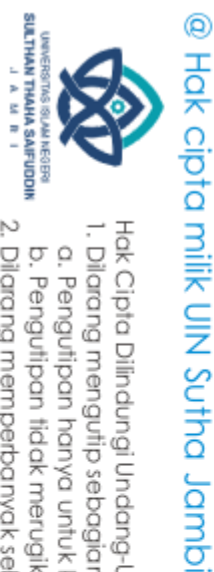

aplikasi Rapid Miner dengan pengujian Split Validation data (60:40) dan

(80:20) maka diketahui semakin besar data training semakin bagus Accuracy

yang didapatkan, dengan hasil tersebut maka dapat dikatakan bahwa

pengujian manual dan pengujian sistem tidak ada perbedaan.

Hak Cipta Dilindungi Undang-Undang:<br>1. Dilarang mengutip sebagian dan atau seluruh karya tulis ini tanpa mencantumkan da menyebutkan sumber asli:<br>. a. Pengutipan hanya untuk kepentingan pendidikan, penelitian, penulisan ka

State Islamic University of Sulthan Internation Jampia

b. Pengutipan tidak merugikan kepentingan yang wajar UIN Sutha Jambi

2. Dilarang memperbanyak sebagaian dan atau seluruh karya tulis ini dalam bentuk apapun tanpa izin UN Sutha Jambi

### **BAB V**

### **KESIMPULAN DAN SARAN**

# **5.1 Kesimpulan**

◎ Hak cipta milik UlN

dmpl. prh

Hasil penelitiandan pembahasan dapat disimpulkan bahwa:

Metode support vector machine dapat digunakan sebagai mengklasifikasi sentiment positif dan negative. Analisis sentiment opini masyarakat tentang institusi polri berdasarkan twitter dengan metode support vector machine (SVM) dimulai tahapan pengumpulan data (Crawling) sebanyak 6.925 data mentah dari 3 kata kunci *Institusi polri, Humas polri* dan *Polda.* Hasil kesimpulan dari pengujian pelabelan manual data testing 600 (73:27) didapatkan *accuracy* sebanyak 71% dan data testing 400 (82:18) didapatkan *accuracy* 86%. Pengujian sistem data (80:20) didapatkan *accuracy* sebanyak 87.55% dan data (60:40) didapatkan *accuracy* sebanyak 86.89%. Semakin banyak data training semakin besar *accuracy* yang didapatkan didapa<br>
<u>Grahe sc</u>ura<br>
86.899<br>
didapa<br>
86.899<br>
didapa<br>
86.899<br>
didapa<br>
5.2 Saran<br>
rekom<br>
1. Men<br>
didapa<br>
1. Men<br>
klas<br>
<u>Sqrtp</u><br>
1. Men<br>
didapa<br>
5.2 Saran<br>
1. Men<br>
did in the klas<br>
5.0 Sqrtp<br>
5.0 Sqrtp<br>
5.0 Sqrtp<br>
5.0 Sqrtp

Berdasarkan kajian yang telah dilakukan, penulis dapat memberikan rekomendasi untuk pengembangan selanjutnya, antara lain:

1. Menambah jumlah data latih yang digunakna untuk melatih model klasifikasi agar akurasi yang diperoleh lebih tinggi.

44

SULTHAN THAHA SAIFUDDIN<br>SULTHAN THAHA SAIFUDDIN

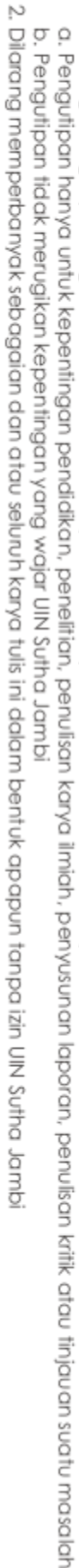

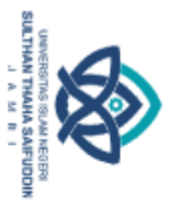

Hak Cipta Dilindungi Undang-Undang:<br>1. Dilarang mengutip sebagian dan atau seluruh karya tulis ini tanpa mencantumkan da menyebutkan sumber asli:

2. Dilarang memperbanyak sebagaian dan atau seluruh karya tulis ini dalam bentuk apapun tanpa izin UN Sutha Jambi

b. Pengutipan tidak merugikan kepentingan yang wajar UIN Sutha Jambi

a. Pengutipan hanya untuk kepentingan pendidikan, penelitian, penulisan karya ilmiah, penyusunan laporan, penulisan kritik dau tinjauan suatu masalah

State Islamic Chivesity of Scithan Happa Sairidatin Jampi

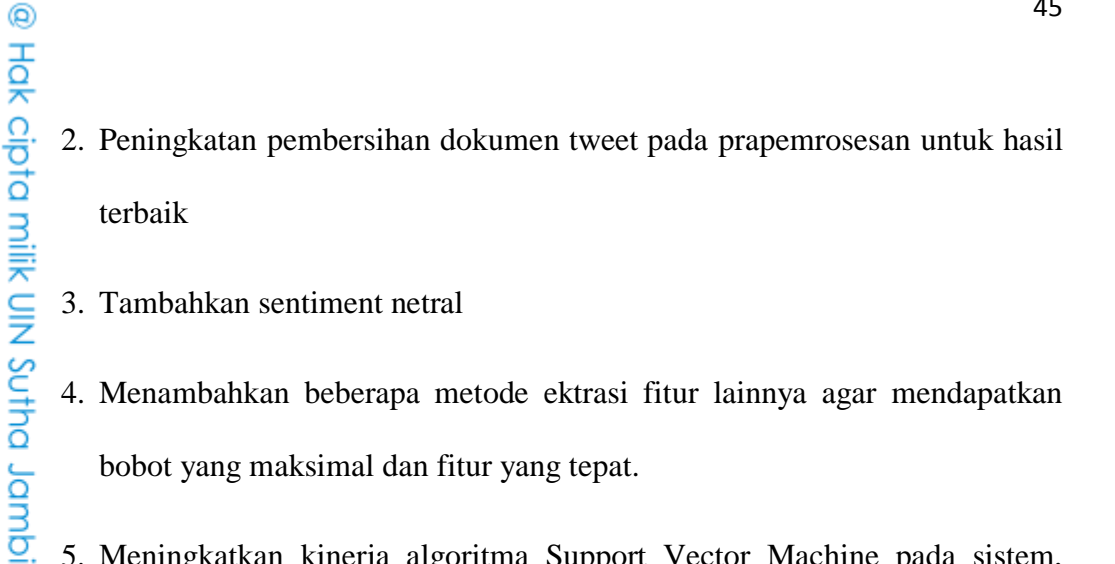

- 3. Tambahkan sentiment netral
- 4. Menambahkan beberapa metode ektrasi fitur lainnya agar mendapatkan bobot yang maksimal dan fitur yang tepat.
- 5. Meningkatkan kinerja algoritma Support Vector Machine pada sistem, mempercepat waktu yang diperlukan untuk proses klasifikasi.
	- 6. Sistem dapta dikembangkan untuk analisis sentiment dengan topic berbeda lainnya.
	- 7. Menambahkan metode untuk menentuan opini dan bukan opini.

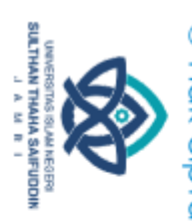

# **DAFTAR PUSTAKA**

Aldisa, R. T., & Maulana, P. (2022). Analisis Sentimen Opini Masyarakat Terhadap Vaksinasi Booster COVID-19 Dengan Perbandingan Metode Naive Bayes, Decision Tree dan SVM. *Technology and Science (BITS)*, *4*(1), 106–109. https://doi.org/10.47065/bits.v4i1.1581

Alfian, E. (2020). Tugas dan Fungsi Kepolisian Untuk Meningkatkan Kepercayaan Publik terhadap Penegak Hukum. *Legalitas: Jurnal Hukum*, *12*(1), 27. https://doi.org/10.33087/legalitas.v12i1.192

Ananda, F. D., & Pristyanto, Y. (2021). Analisis Sentimen Pengguna Twitter Terhadap Layanan Internet Provider Menggunakan Algoritma Support ㅎ Vector Machine. *MATRIK : Jurnal Manajemen, Teknik Informatika dan Rekayasa Komputer*, *20*(2), 407–416. https://doi.org/10.30812/matrik.v20i2.1130

Dasmasela, R., Tomasouw, B. P., & Leleury, Z. A. (2021). Penerapan Metode Support Vector Machine (SVM) untuk Mendeteksi Penyalahgunaan Narkoba. *Matematika, Statistik dan Terapannya*, *1*(02), 93–101. https://ojs3.unpatti.ac.id/index.php/parameter/article/view/3630

Edi Saputra Hasibuan. (2021). Persepsi Masyarakat Terhadap Penerimaan Anggota Polri. *Jurnal Hukum Sasana*, *7*(1), 33–50. https://doi.org/10.31599/sasana.v7i1.526

Gifari, O. I., Adha, M., Freddy, F., & Durrand, F. F. S. (2022). Analisis Sentimen Review Film Menggunakan TF-IDF dan Support Vector Machine. *Journal of Information Technology*, *2*(1), 36–40. Sta https://doi.org/10.46229/jifotech.v2i1.330

Mustofa, A., & Novita, R. (2022). Klasifikasi Sentimen Masyarakat Terhadap Pemberlakuan Pembatasan Kegiatan Masyarakat Menggunakan Text Islamic Mining Pada Twitter. *Jurnal Building of Informatics, Technology and Science (BITS)*, *4*(1), 200–208. https://doi.org/10.47065/bits.v4i1.1628

Residencia, A. (2019). *KLASIFIKASI KELAYAKAN PESERTA PENGAJUAN*  **IIVers** *KREDIT RUMAH DENGAN ALGORITMA NAÏVE BAYES DI PERUMAHAN AZZURA RESIDENCIA*. *9*, 43–48.

Ritonga, H., Marlina, M., & Mustamam, M. (2022). PENINDAKAN PROPAM (POLRI TERHADAP ANGGOTA POLISI YANG MELAKUKAN of Sulth PENGANIAYAAN (Studi Di Bidang Propam Kepolisian Resor Nias Selatan). *Jurnal Ilmiah METADATA*, *4*(3), 215–227.

Rizki, M. F., Auliasari, K., & Primaswara Prasetya, R. (2021). Analisis Sentiment Cyberbullying Pada Sosial Media Twitter Menggunakan Metode Support Vector Machine. *JATI (Jurnal Mahasiswa Teknik Informatika)*, *5*(2), 548– 556. https://doi.org/10.36040/jati.v5i2.3808

# **LAMPIRAN**

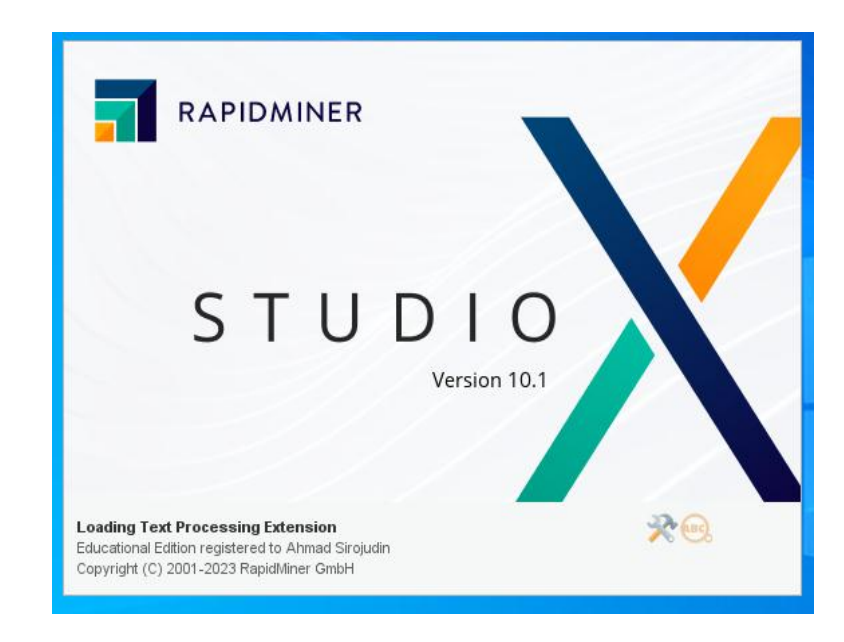

**Lampiran 1** Aplikasi rapid miner

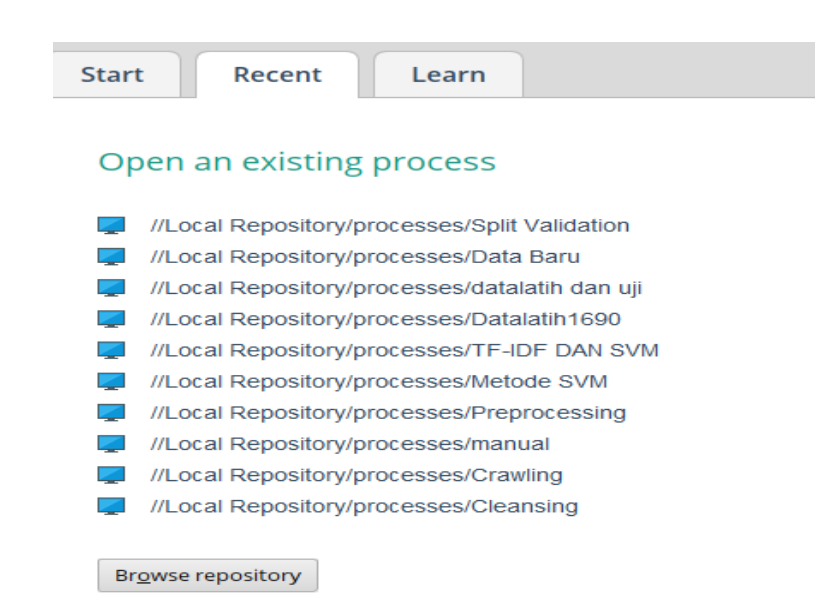

**Lampiran 2** Tampilan *recent*

# @ Hak cipta milik UlN Sutha Jamb

Hak Cipta Dilindungi Undang-Undang:

State Islamic University of Sulthan Thaha Saifuddin Jambi

a. Pengutipan hanya untuk kepentingan pendidikan, penelitian, penulisan karya ilmiah, penyusunan laporan, penulisan kritik atau tinjauan suatu masalah b. Pengutipan tidak merugikan kepentingan yang wajar UIN Sutha Jambi

. Dilarang mengutip sebagian dan atau seluruh karya tulis ini tanpa mencantumkan da menyebutkan sumber asli.

2. Dilarang memperbanyak sebagaian dan atau seluruh karya tulis ini dalam bentuk apapun tanpa izin UN Sutha Jambi

SULTHAN THAHA SAIFUDDIN<br>SULTHAN THAHA SAIFUDDIN

47

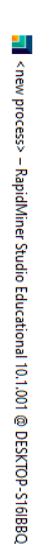

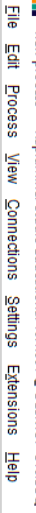

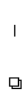

 $\times$ 

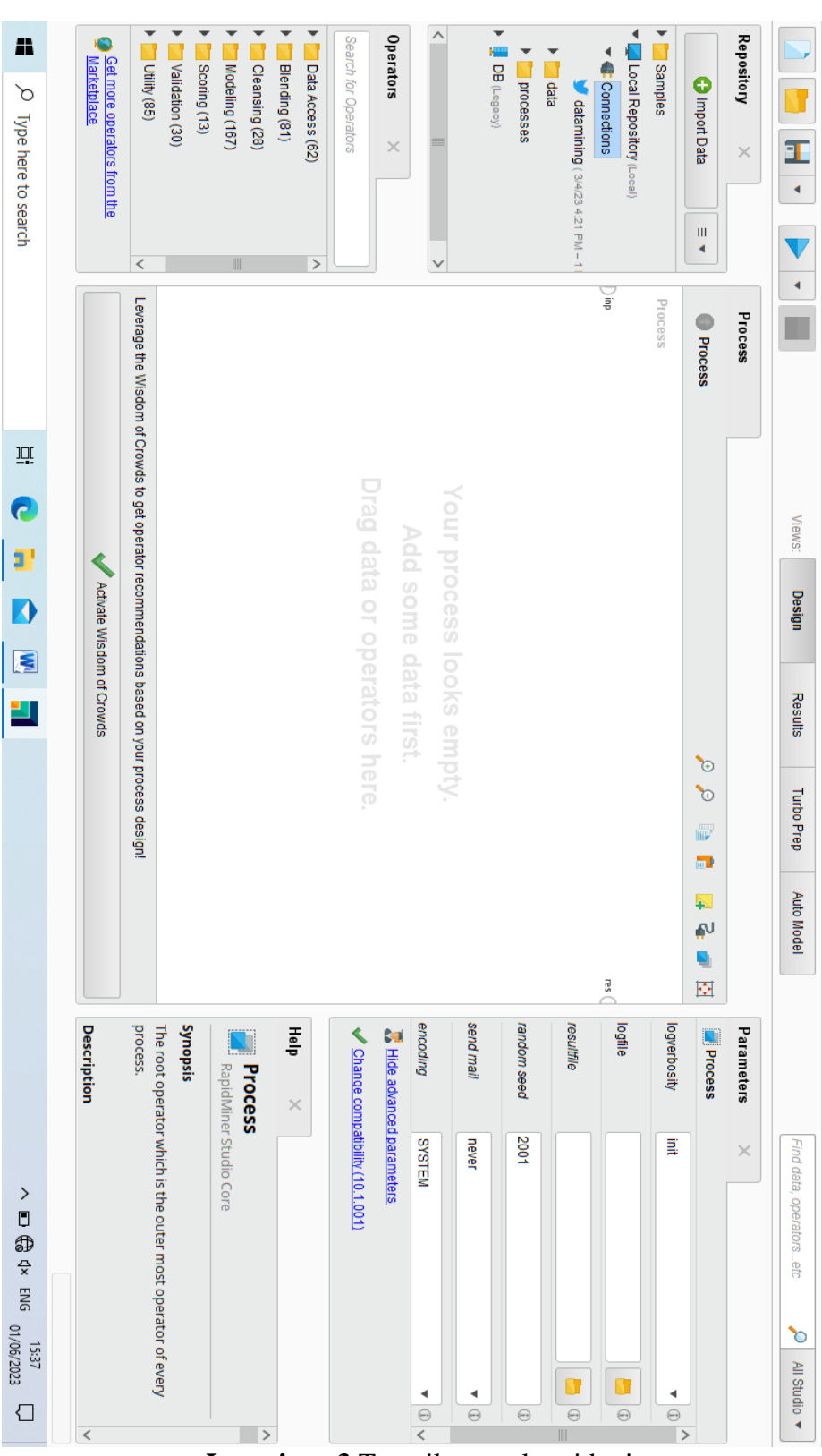

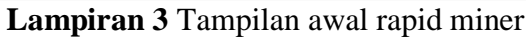

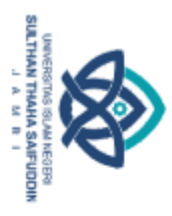

Hak Cipta Dilindungi Undang-Undang:

@ Hok cipta nijjk CIN Sutha Jamp

A

 $\beta$  Type here to search

 $\bar{\vec{u}}$ 

G

g.

**Z** 

医

۳

State Islamic University of Sulthan Thaha Saifuddin Jambi

 $\Box$ 

l. Dilarang mengutip sebagian dan atau seluruh karya tulis ini tanpa mencantumkan da menyebutkan sumber asli:

a. Pengutipan hanya untuk kepentingan pendidikan, penelitian, penulisan karya ilmiah, penyusunan laporan, penulisan kritik atau tinjauan suatu masalah. b. Pengutipan tidak merugikan kepentingan yang wajar UIN Sutha Jambi

2. Dilarang memperbanyak sebagaian dan atau seluruh karya tulis ini dalam bentuk apapun tanpa izin UN Sutha Jambi

48

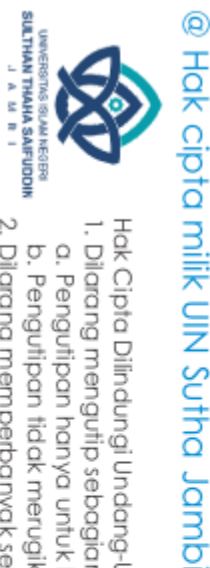

Hak Cipta Dilindungi Undang-Undang

. Dilarang mengutip sebagian dan atau seluruh karya tulis ini tanpa mencantumkan da menyebutkan sumber asli.

a. Pengutipan hanya untuk kepentingan pendidikan, penelitian, penulisan karya ilmiah, penyusunan laporan, penulisan kritik atau tinjauan suatu masalah

2. Dilarang memperbanyak sebagaian dan atau seluruh karya tulis ini dalam bentuk apapun tanpa izin UN Sutha Jambi

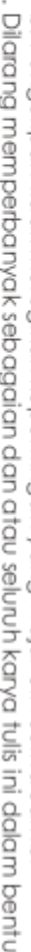

b. Pengutipan tidak merugikan kepentingan yang wajar UIN Sutha Jambi

# State Islamic University of Sulthan Thaha Saifuddin Jambi

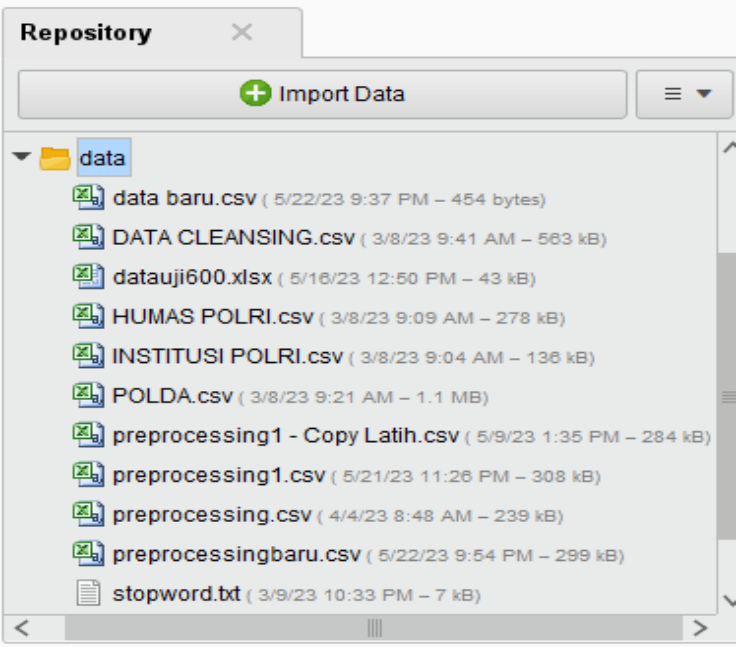

Lampiran 4 Tampilan repository data

| <b>C</b> Import Data                             | $=$ |
|--------------------------------------------------|-----|
| processes                                        |     |
| <b>Crawling</b> (3/8/23 9:41 AM - 10 kB)         |     |
| d Data Baru ( 5/22/23 11:35 PM - 19 kB)          |     |
| DATA CRAWLING (3/8/23 9:47 AM - 1.8 MB)          |     |
| datalatih (4/1/23 2:43 PM - 191 kB)              |     |
| datalatih1 (5/22/23 9:57 PM - 108 MB)            |     |
| datalatih 1690 (5/9/23 2:44 PM - 57.5 MB)        |     |
| d Datalatih 1690 (5/9/23 3:58 PM - 20 kB)        |     |
| datalatih dan uji (4/1/23 2:57 PM - 19 kB)       |     |
| HUMAS POLRI (3/8/23 9:34 AM - 240 KB)            |     |
| <b>INSTITUSI POLRI</b> (3/8/23 9:35 AM - 183 KB) |     |
| Metode SVM (3/31/23 6:26 AM - 14 kB)             |     |
| modelanalisis (4/1/23 2:43 PM - 44 kB)           |     |
| modelanalisis1 (5/22/23 9:57 PM - 1.6 MB)        |     |
| modelanalisis 1690 (5/9/23 2:44 PM - 1.1 MB)     |     |
| POLDA (3/8/23 9:33 AM - 863 KB)                  |     |
| d Preprocessing (3/8/23 4:43 PM - 9 kB)          |     |
| Split Validation ( 5/16/23 1:35 PM - 17 kB)      |     |
| TF-IDF DAN SVM (3/12/23 9:55 AM - 15 KB)         |     |
| III                                              |     |

**Lampiran 5** Tampilan repository process

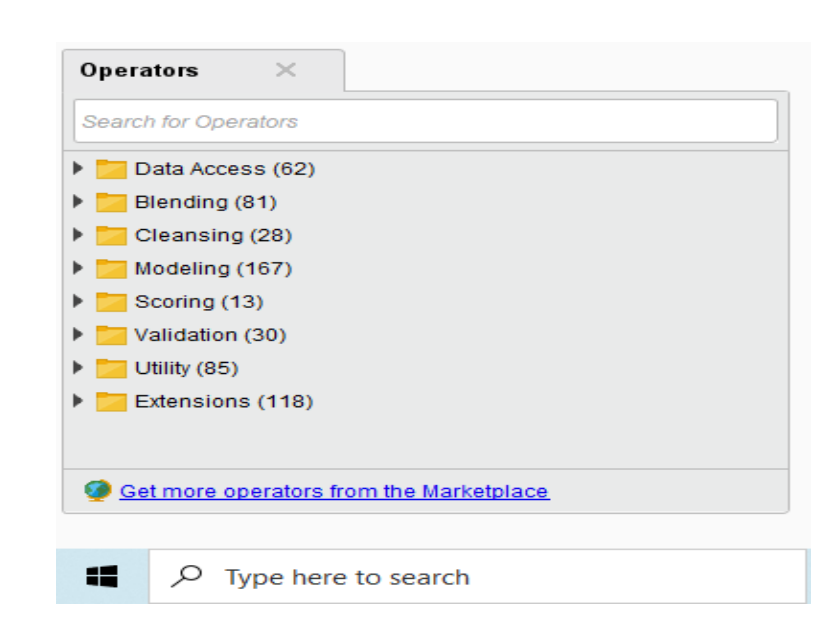

**Lampiran 6** Tampilan *operators*

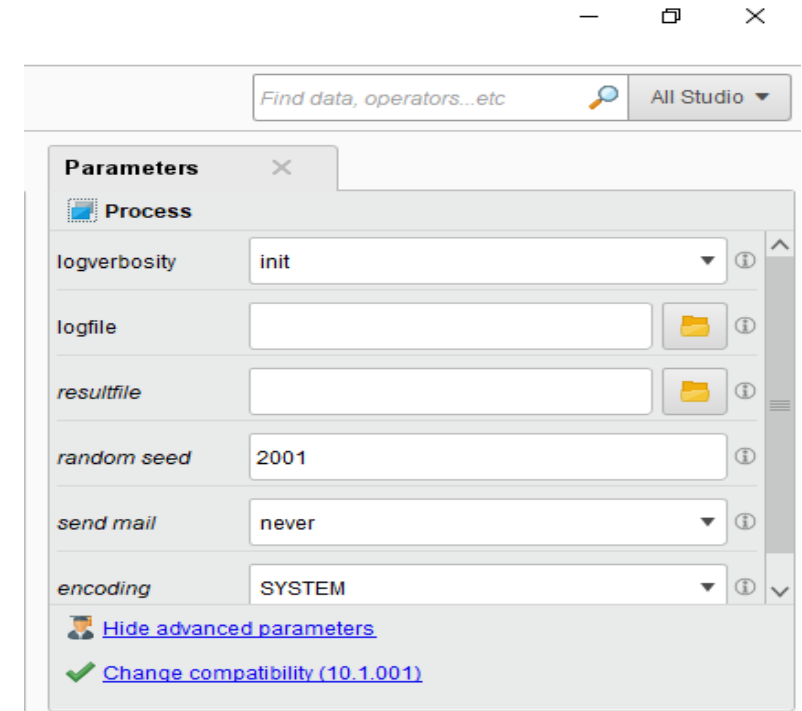

**Lampiran 7** Tampilan *parameters*

# @ Hak cipta milik CINS Sctta Janual

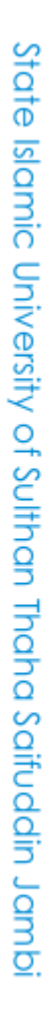

**SULTHAN THAHA SAFUDDIN**<br>SULTHAN THAHA SAFUDDIN ę Hak Cipta Dilindungi Undang-Undang:<br>1. Dilarang mengutip sebagian dan atau seluruh karya tulis ini tanpa mencantumkan da menyebutkan sumber asli:

a. Pengutipan hanya untuk kepentingan pendidikan, penelitian, penulisan karya ilmiah, penyusunan laporan, penulisan kritik atau tinjauan suatu masalah.

2. Dilarang memperbanyak sebagaian dan atau seluruh karya tulis ini dalam bentuk apapun tanpa izin UN Sutha Jambi b. Pengutipan tidak merugikan kepentingan yang wajar UIN Sutha Jambi